# **Outline**

# Computer the subsequent of the summer was the second of the summer when may work there of the the selection of

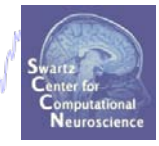

 $\Box$  ICA component properties (brain vs artifact)

 $\Box$  IC vs scalp data, what have we gained?

 $\Box$  ERP image single-trial analysis

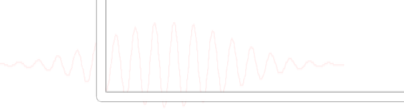

# **Outline**

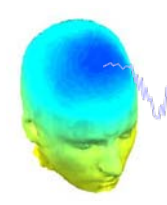

**Computer the security of the computer of the computer and the computer of the computer of the computer of the content of the computer of the computer of the computer of the computer of the computer of the computation of t** 

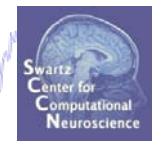

□ ICA component properties (brain vs artifact)

 $\Box$  IC vs scalp data, what have we gained?

□ ERP image single-trial analysis

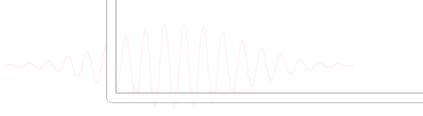

#### **Compare 'good' and 'bad' scalp maps**

wood of har har an word and how a war was to pay of the power was of the world of the moment when the character of post

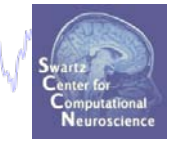

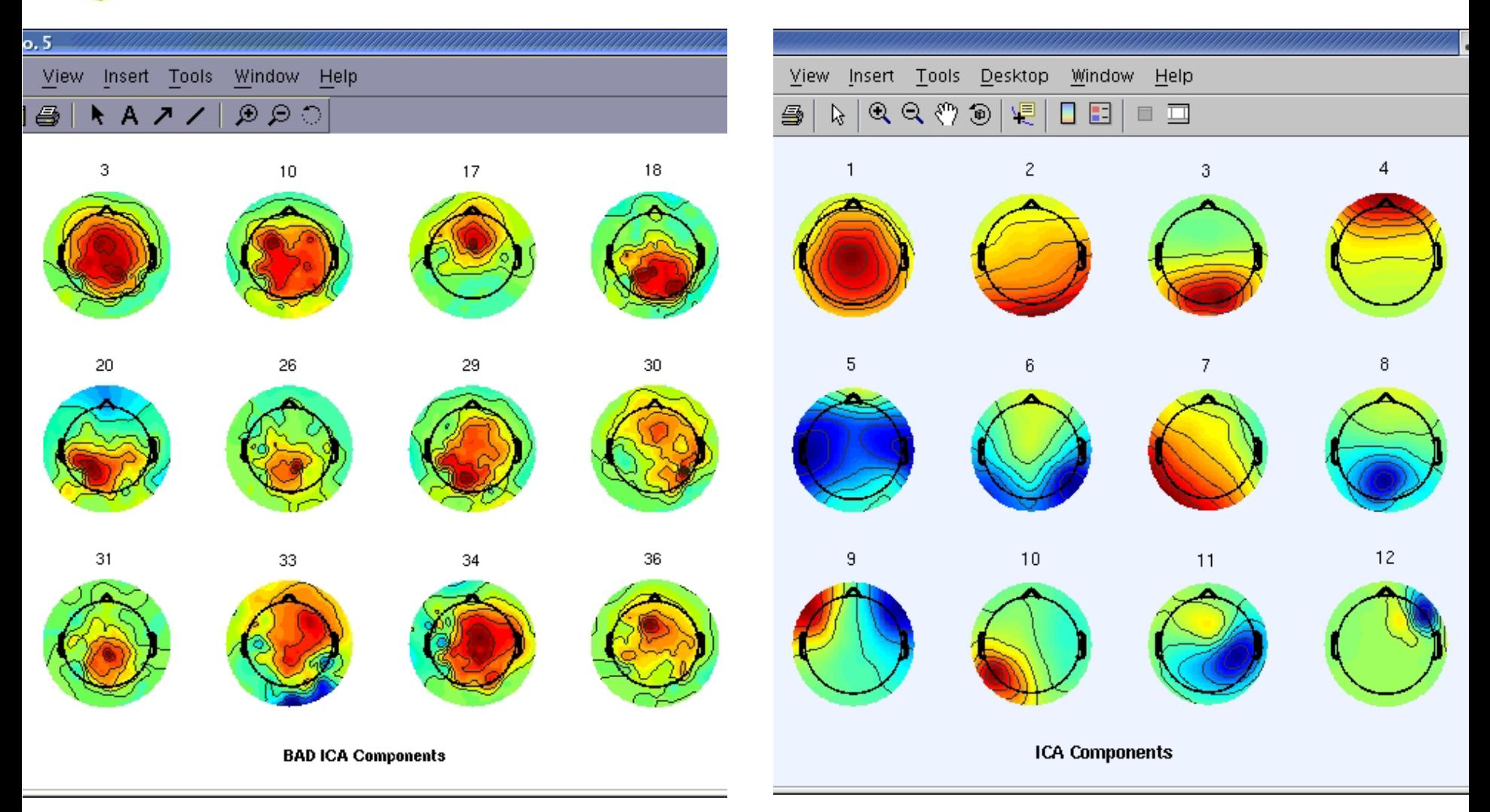

#### **Plot ICA component properties**

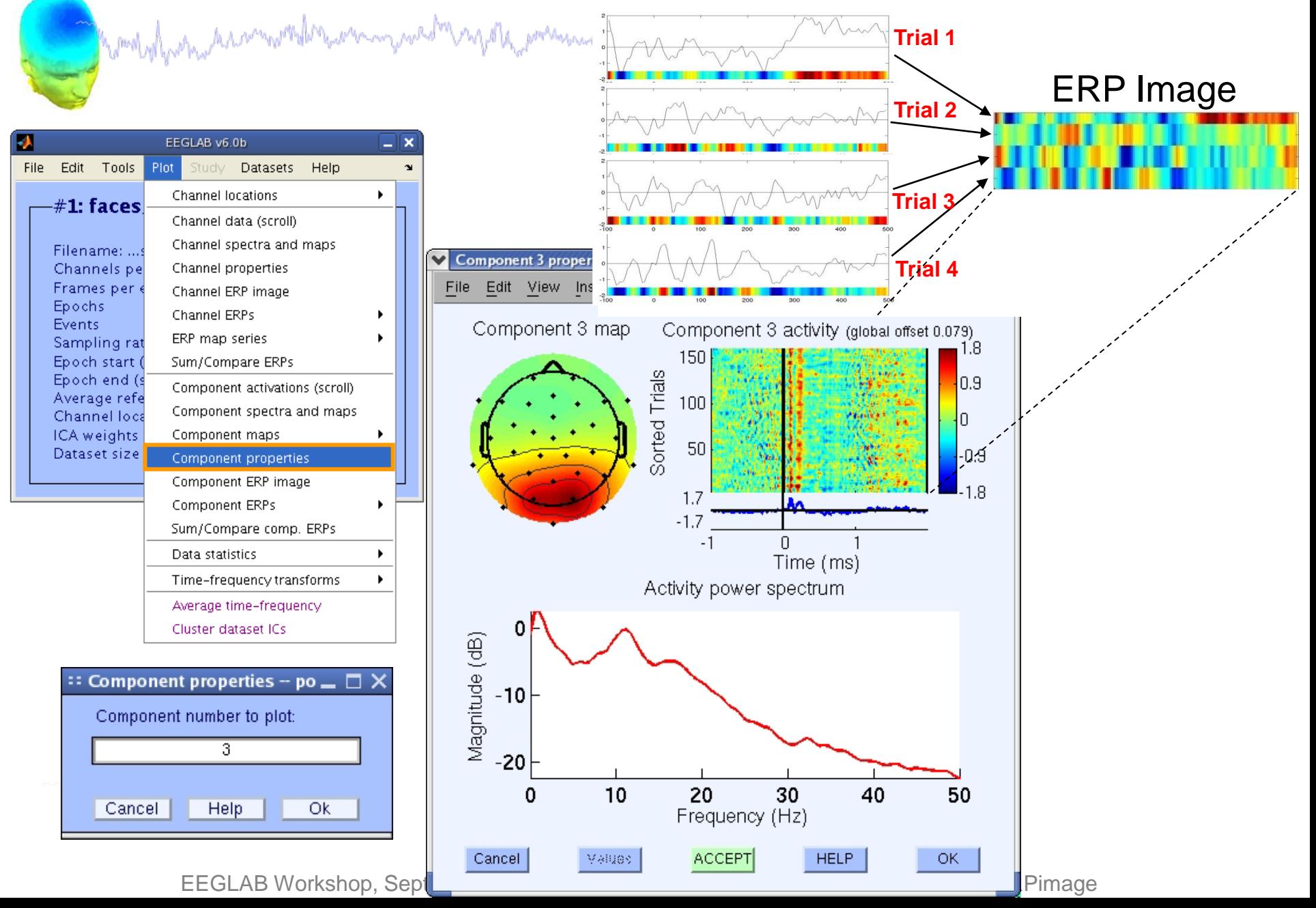

#### **Component scalp maps/properties**

Neuroscienc

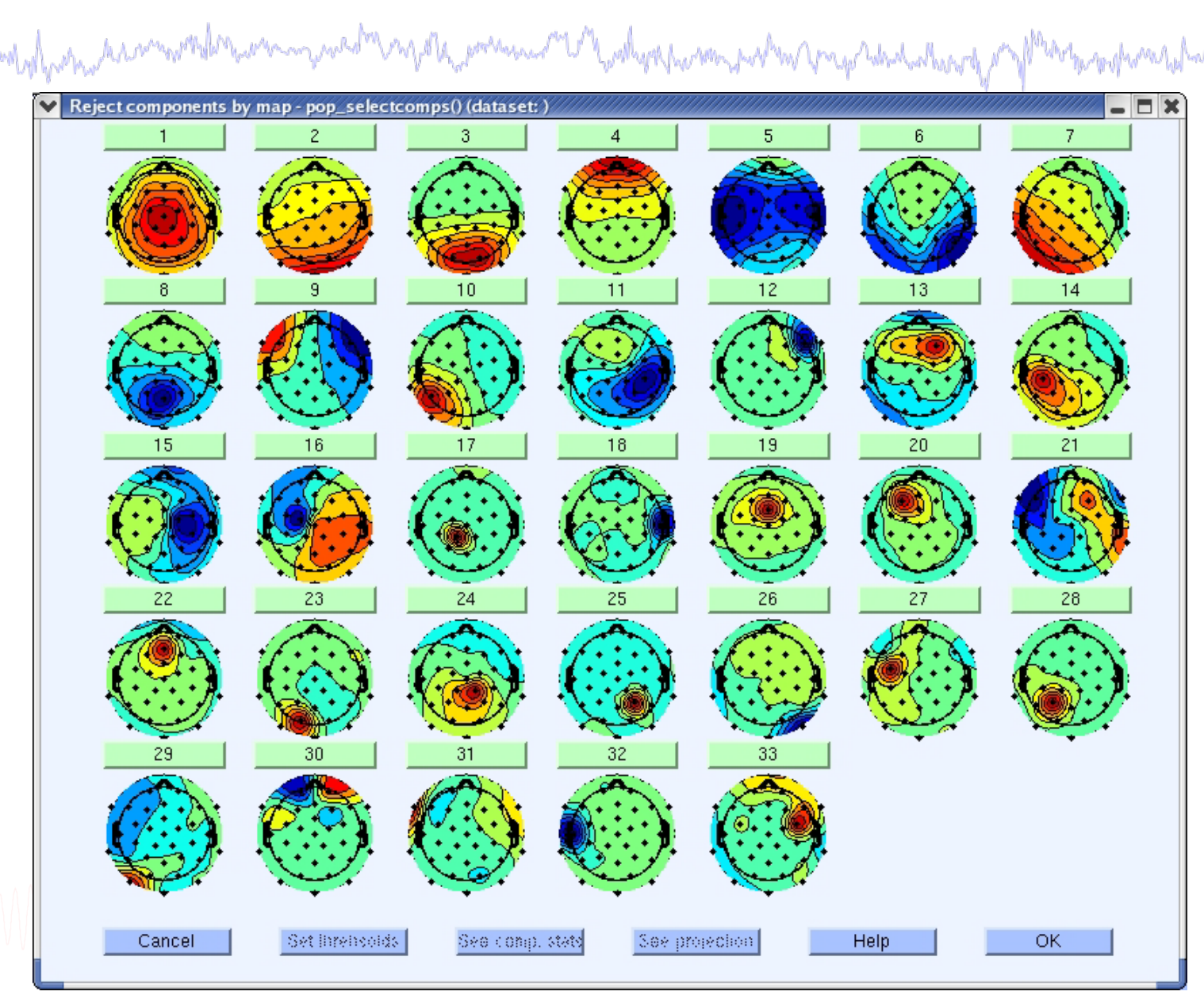

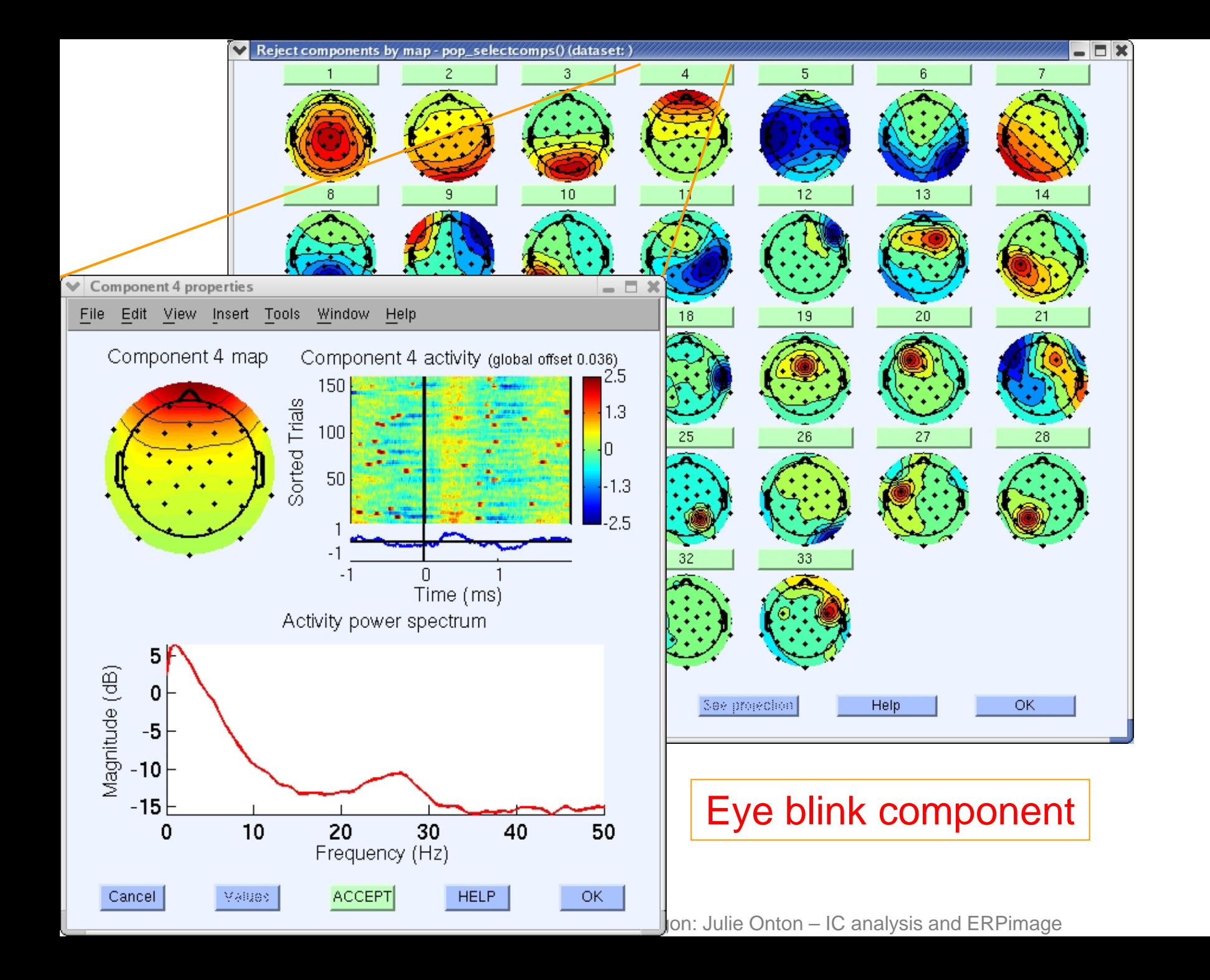

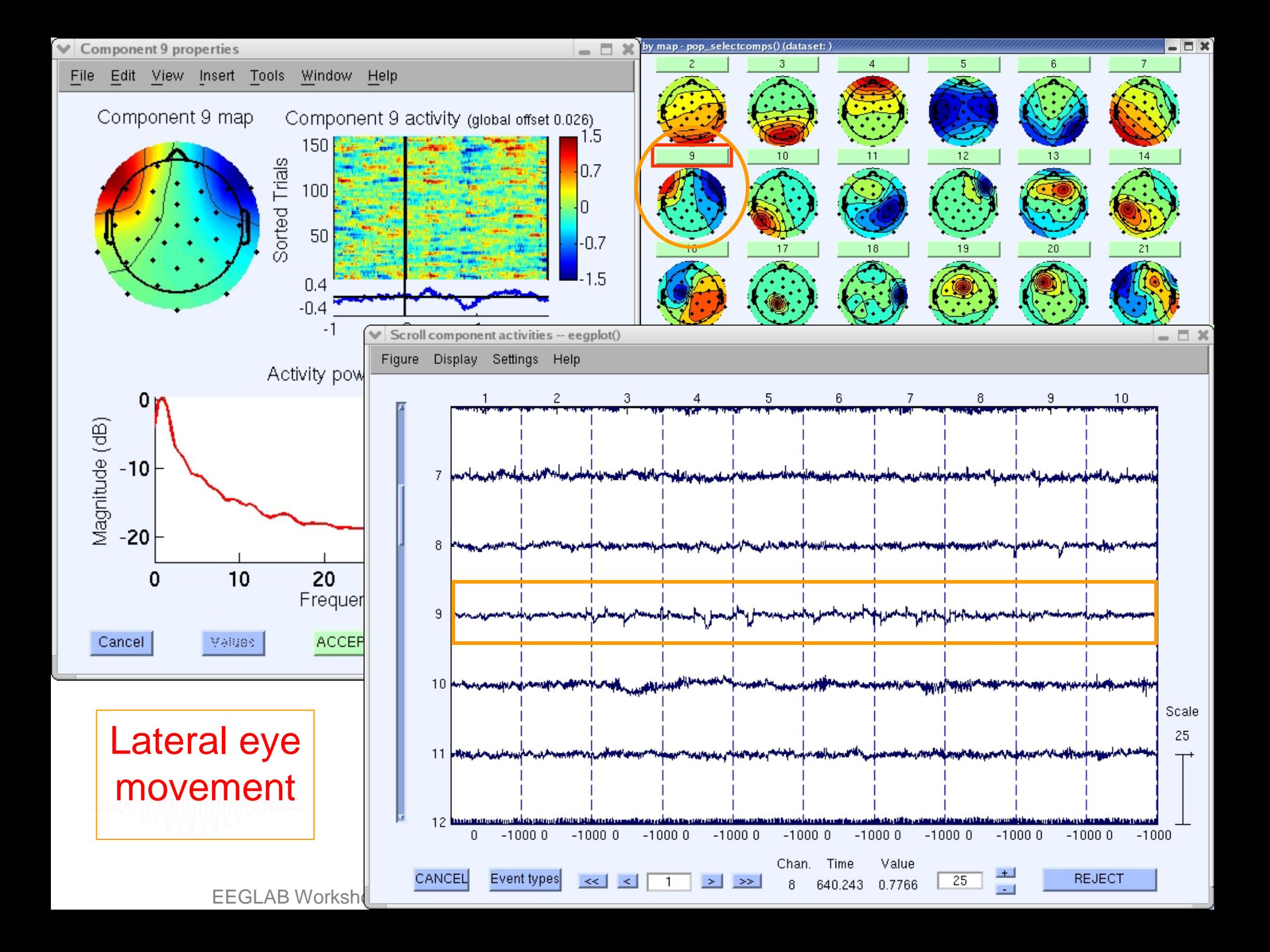

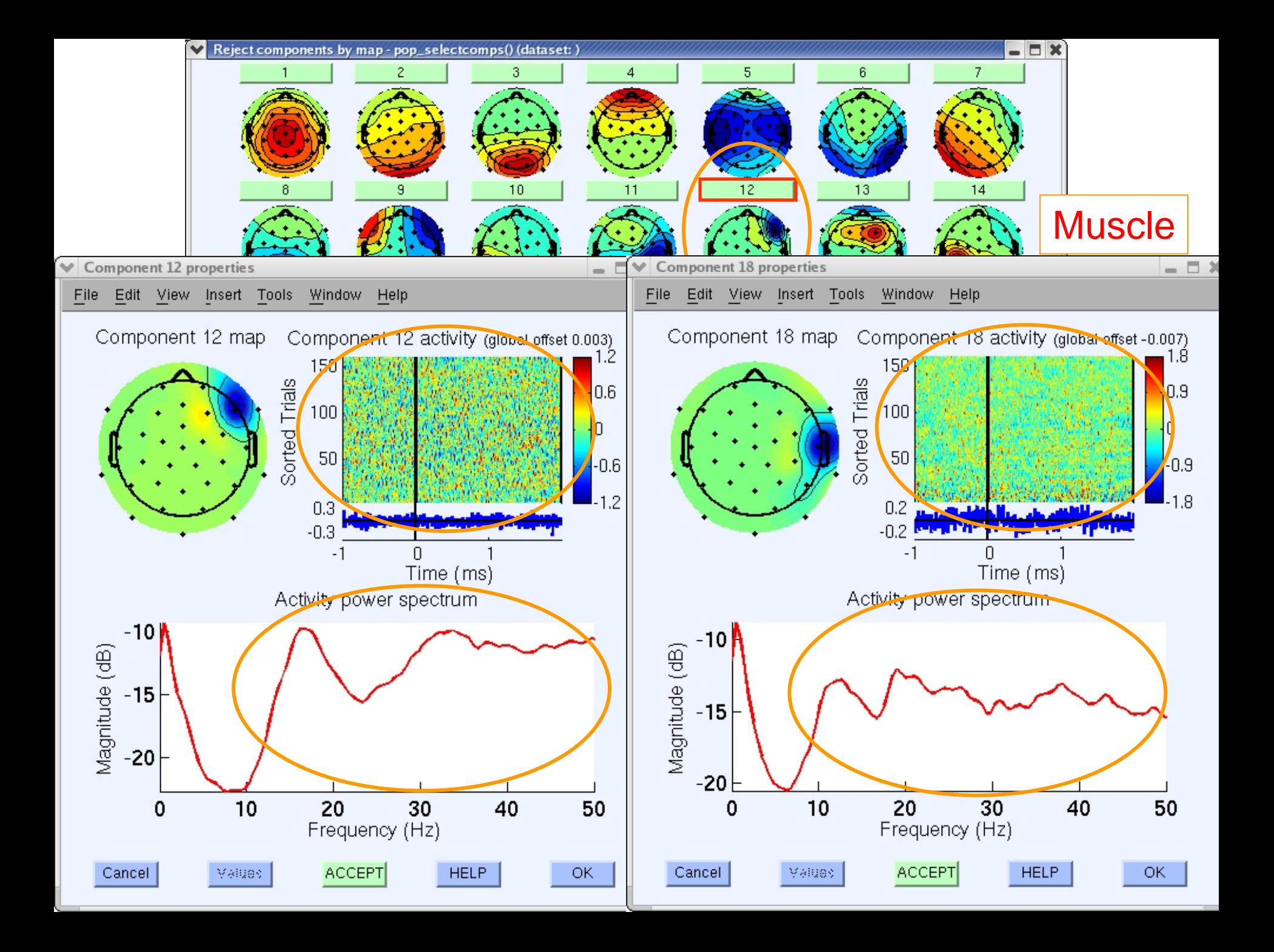

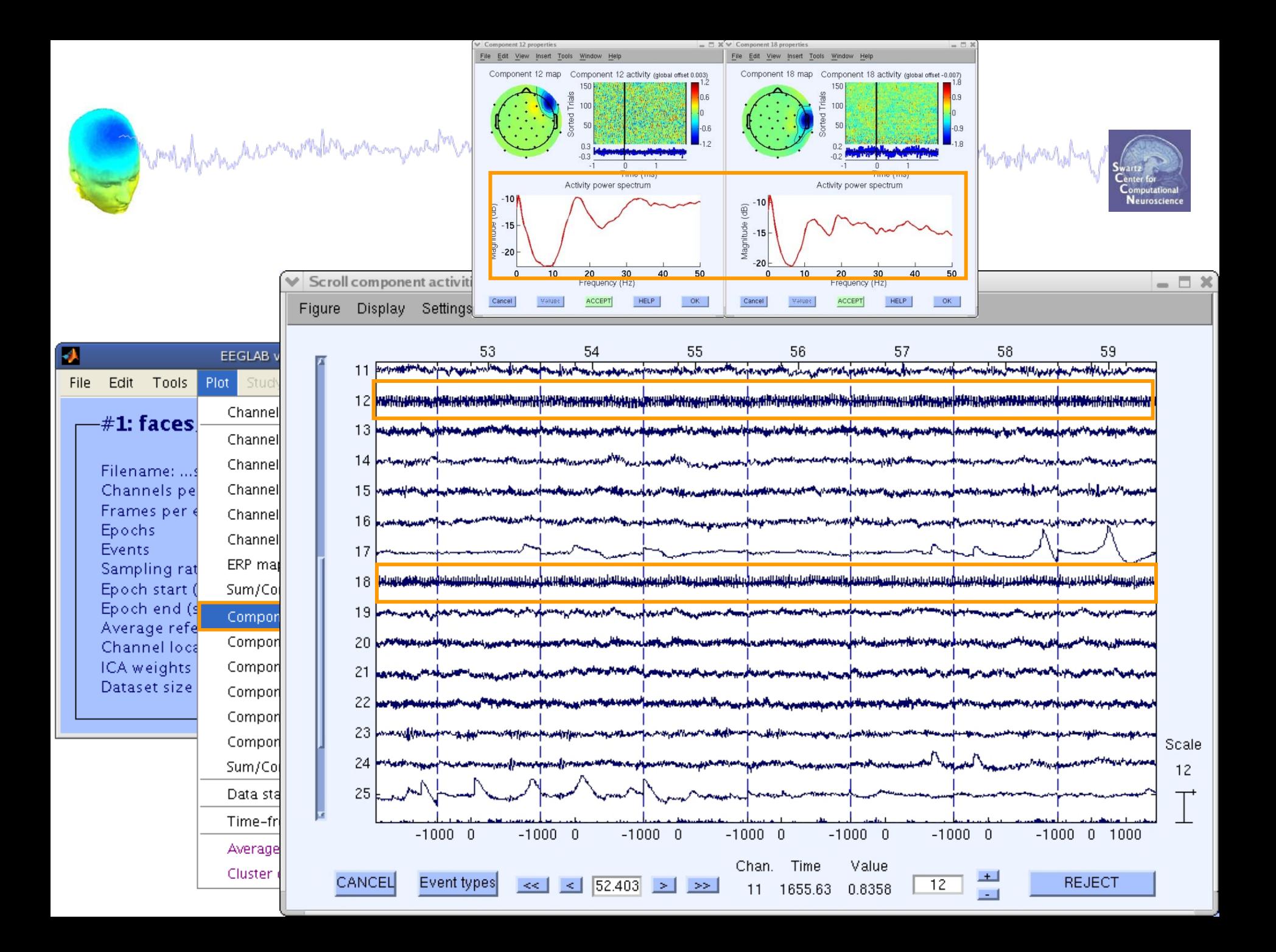

#### **Pulse artifacts**

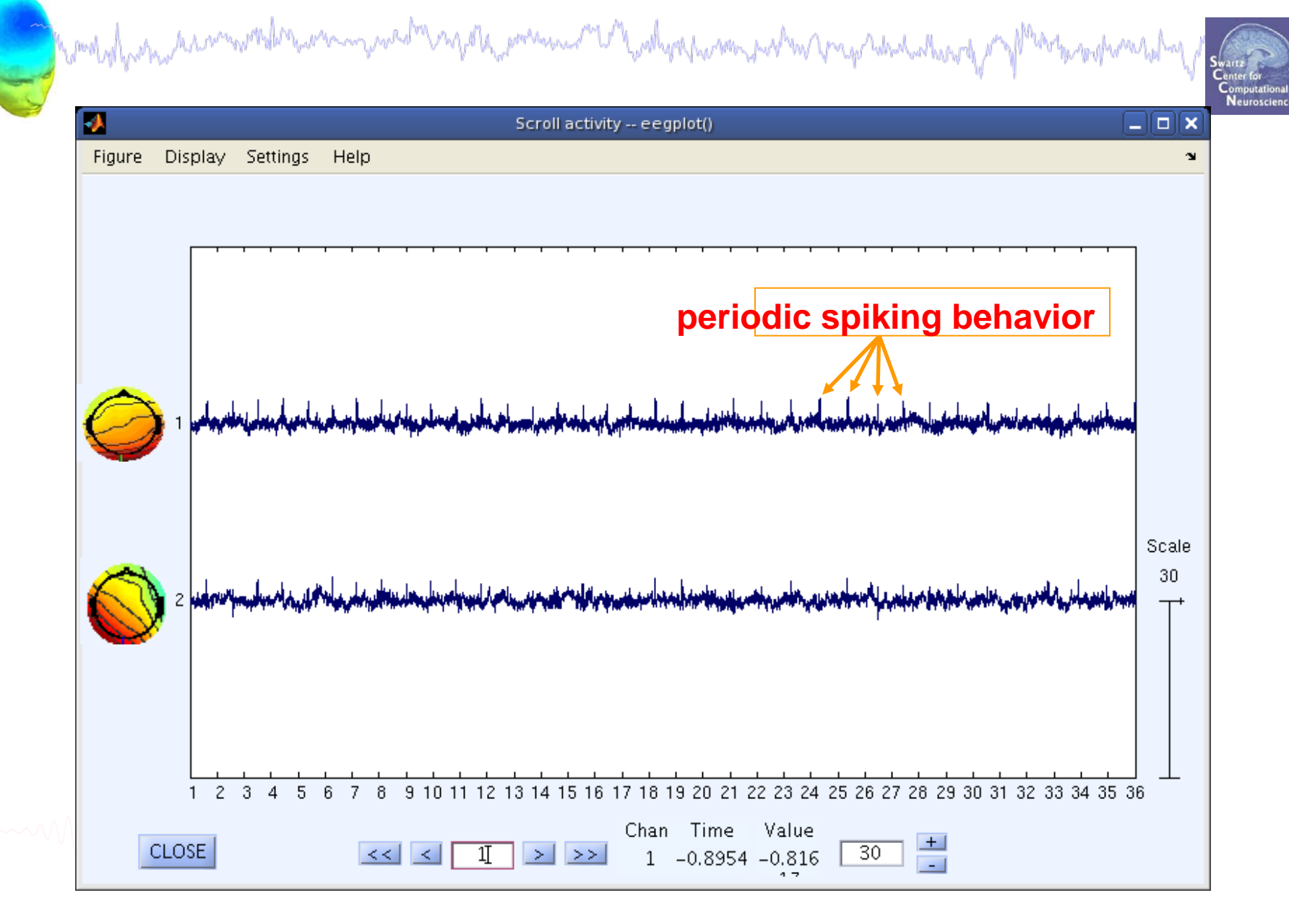

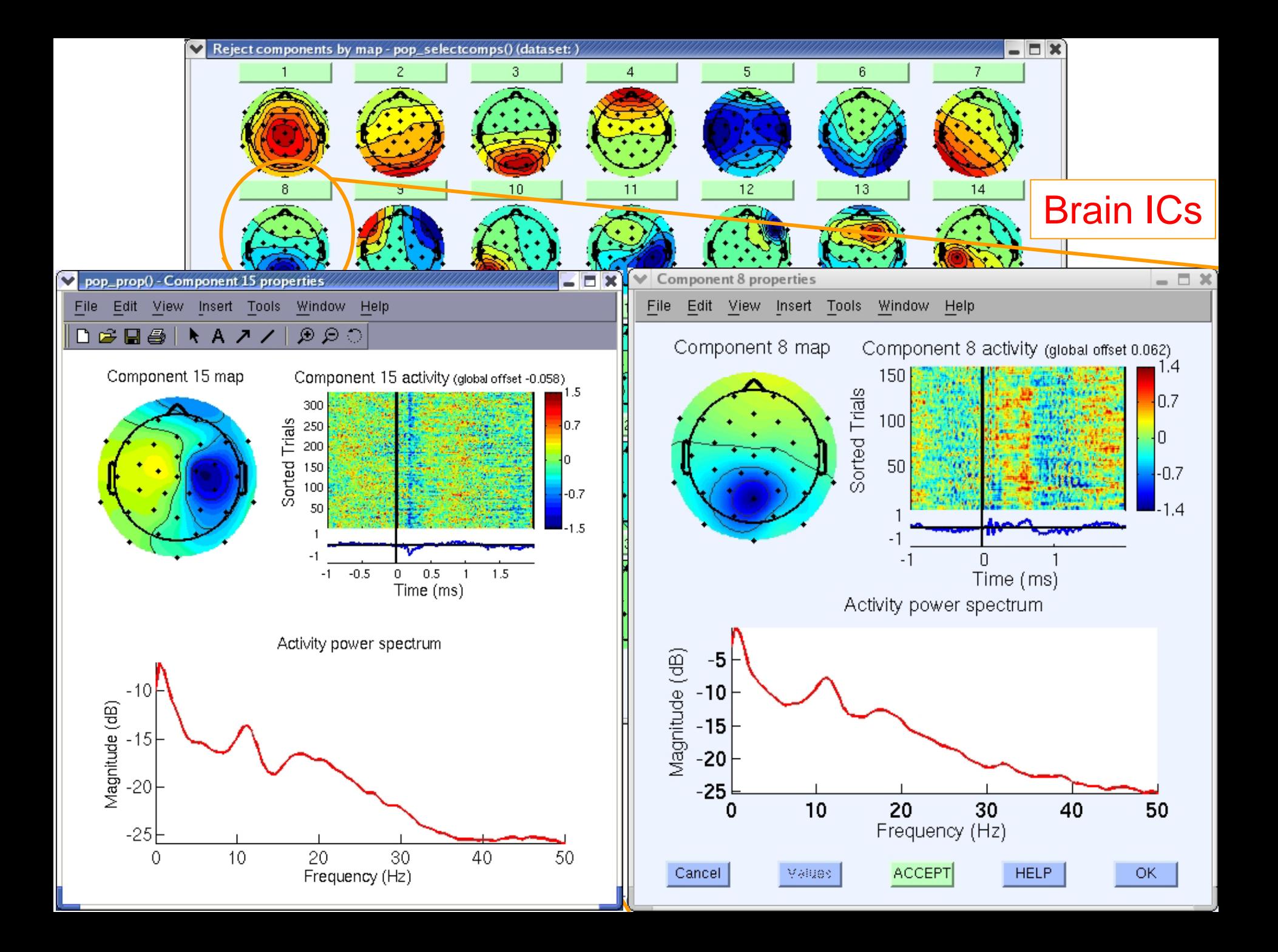

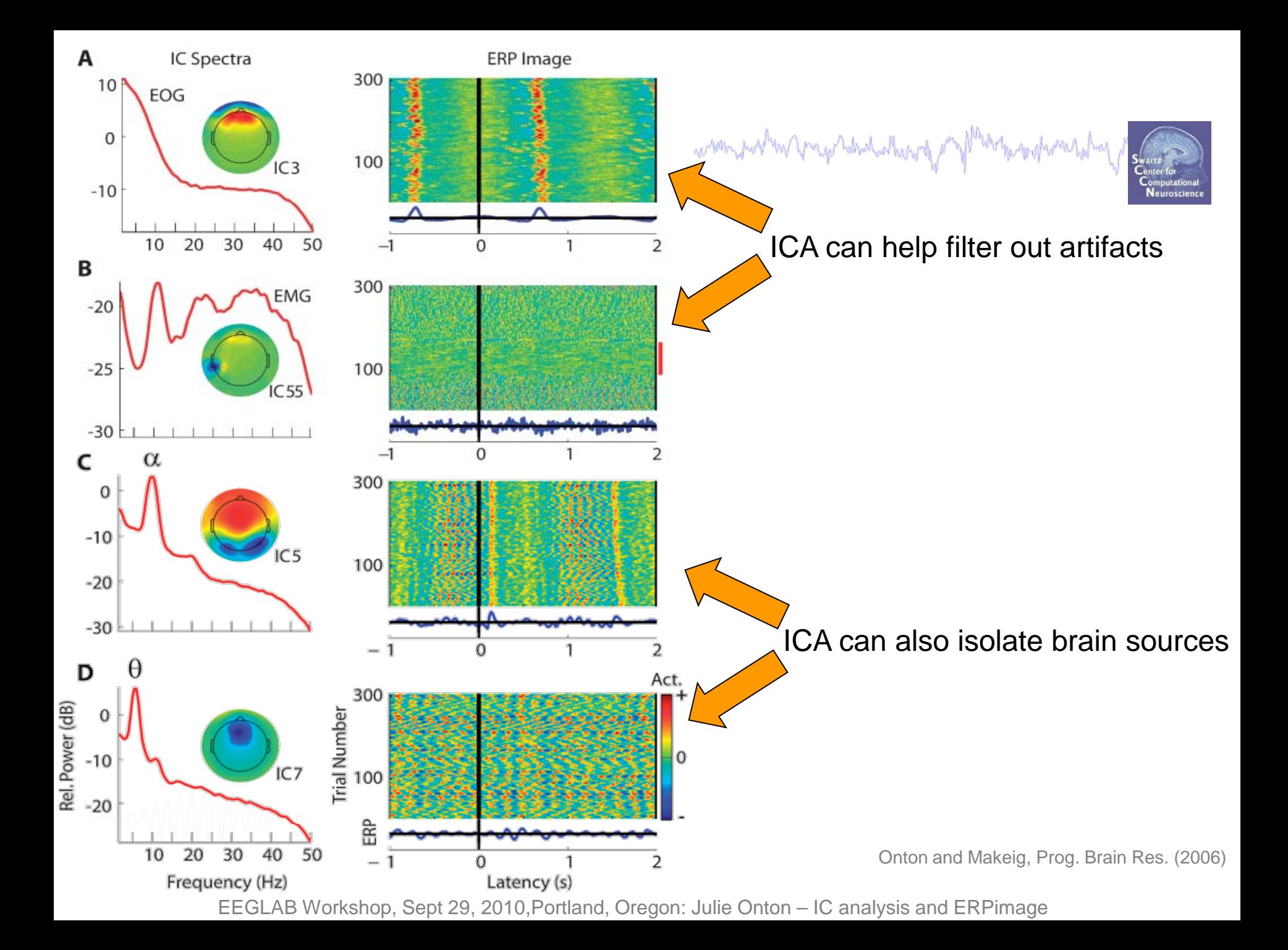

# **Outline**

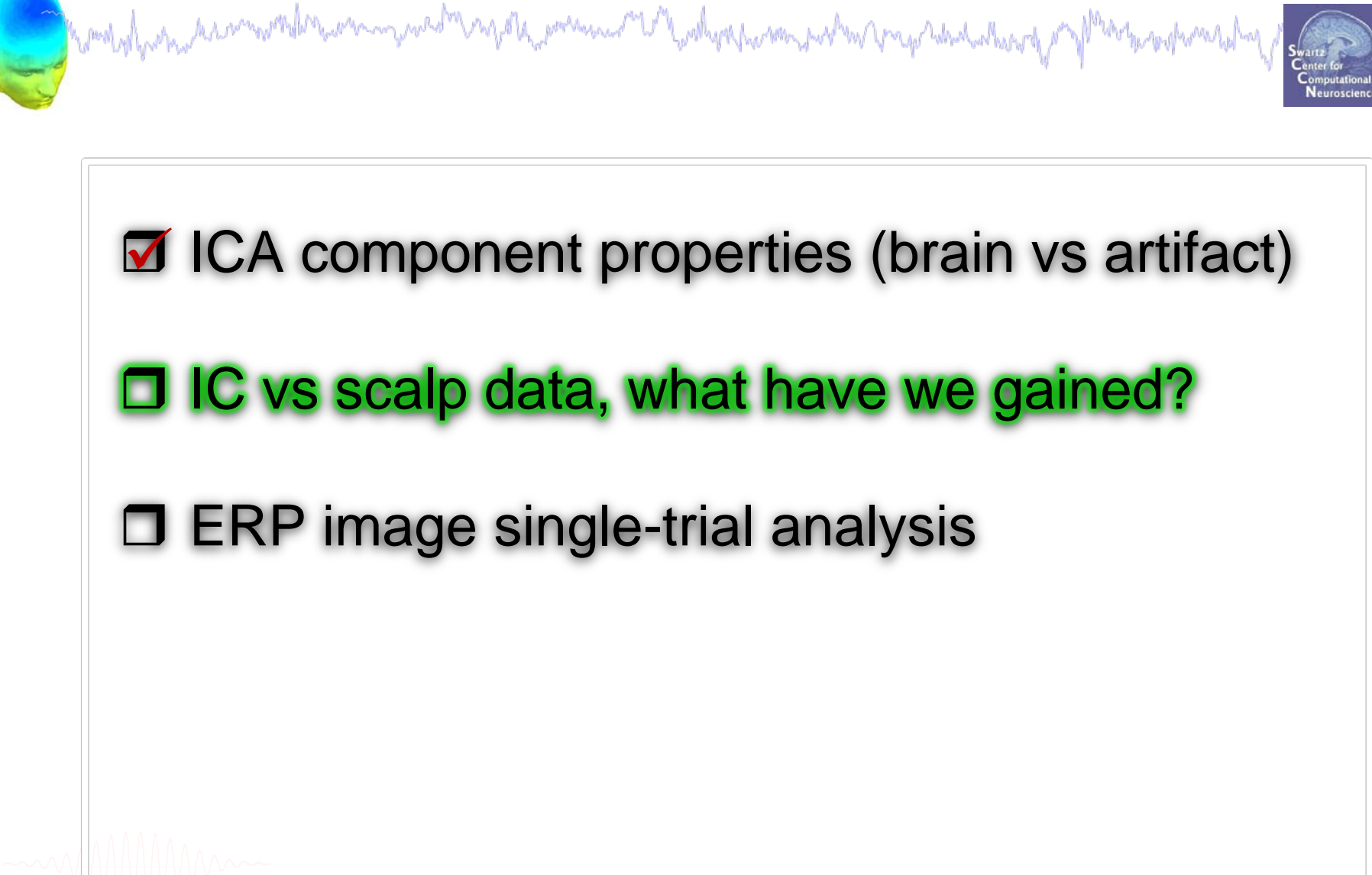

### **Eye blink correction**

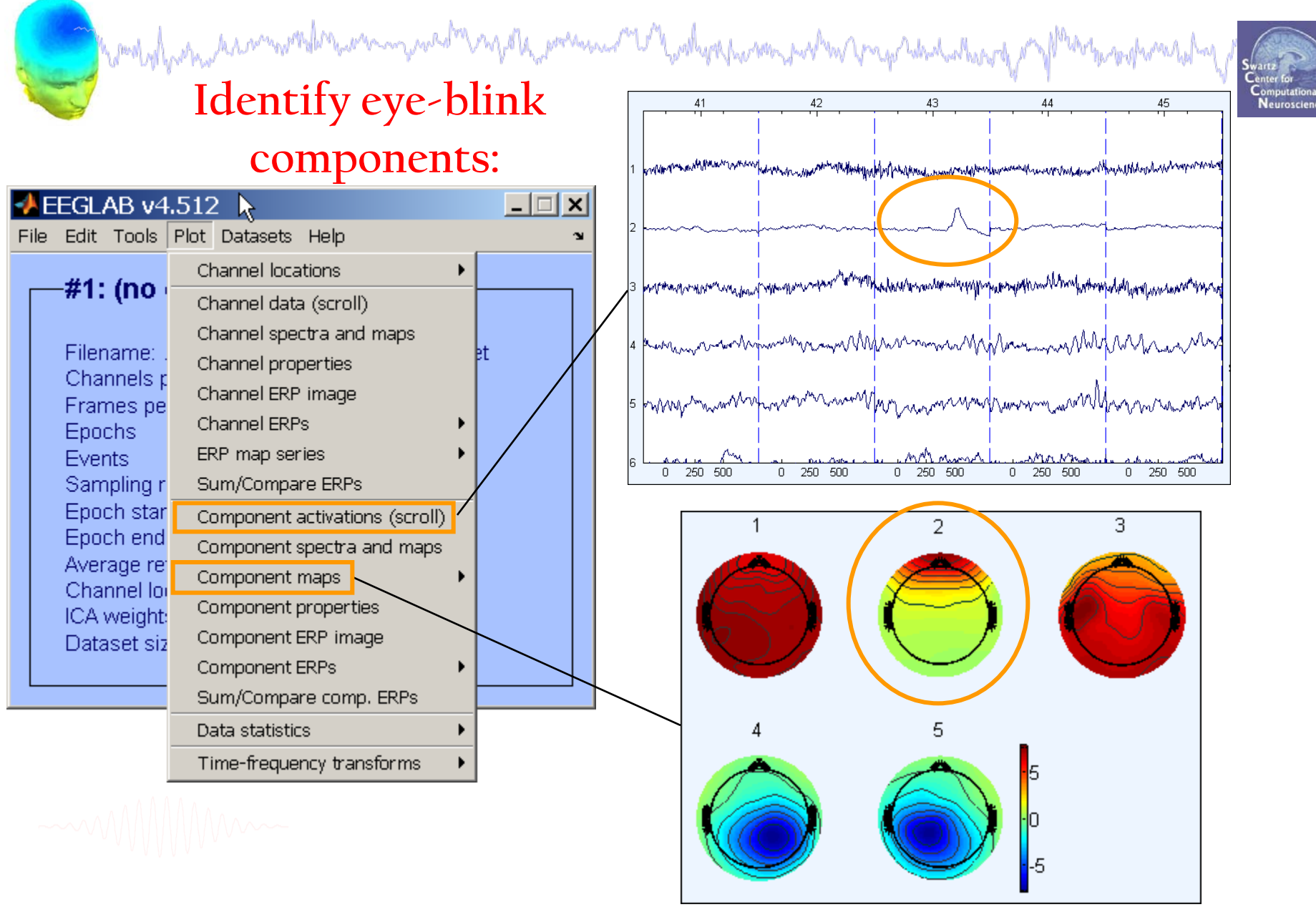

#### **Eye blink correction**

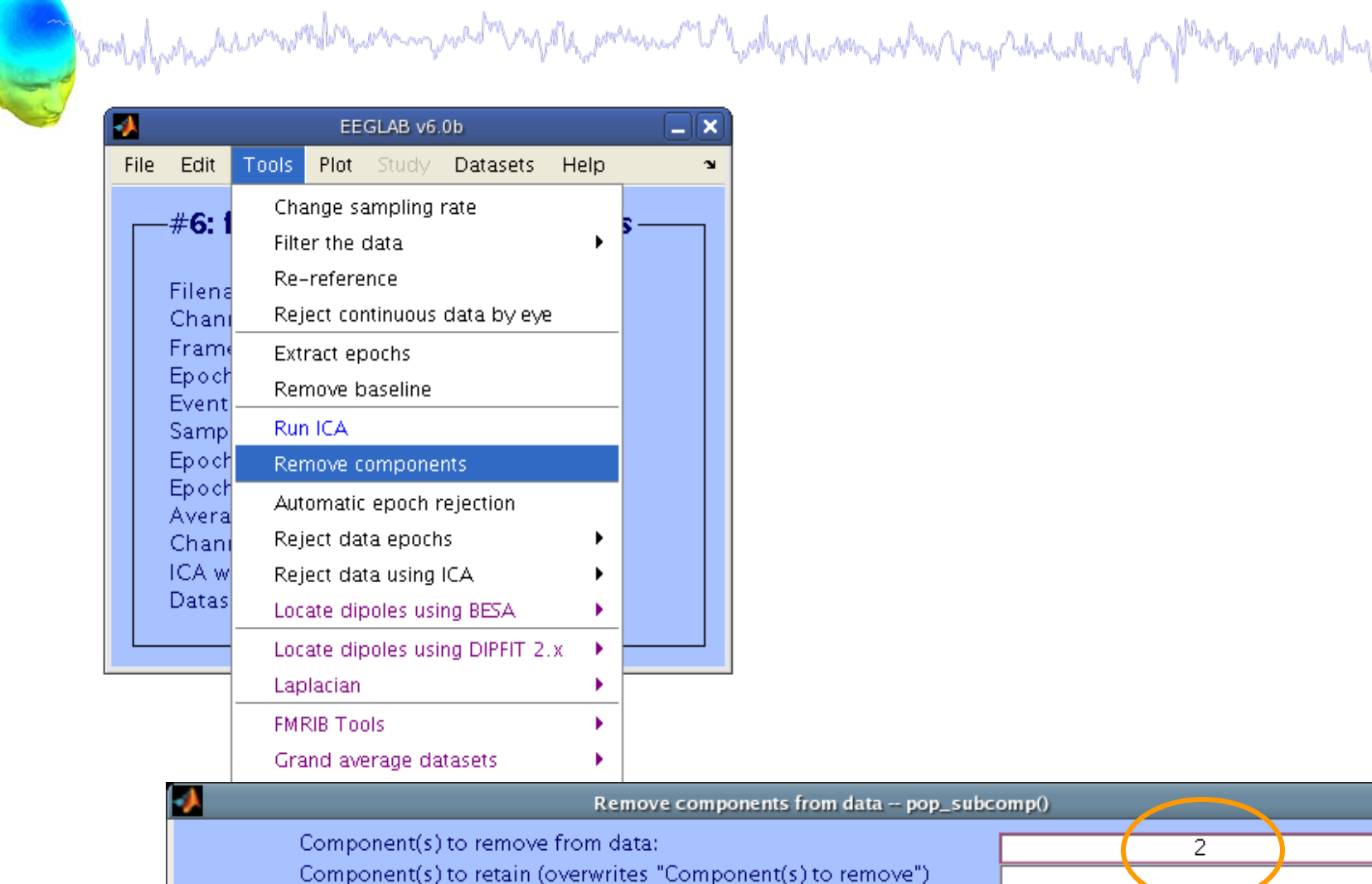

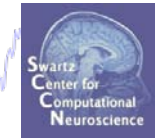

 $\Box$ elx

0k

#### EEGLAB Workshop, Sept 29, 2010,Portland, Oregon: Julie Onton – IC analysis and ERPimage

Help

Cancel

#### **Eye blink correction**

den were pred nyd a poper and the month of the street of the street of the street of the

# Computational<br>Neuroscience

 $\Box$ 

#### $\rightarrow$  Scroll channel activities  $-$  eegplot() Figure Display Settings Help

Woodyd

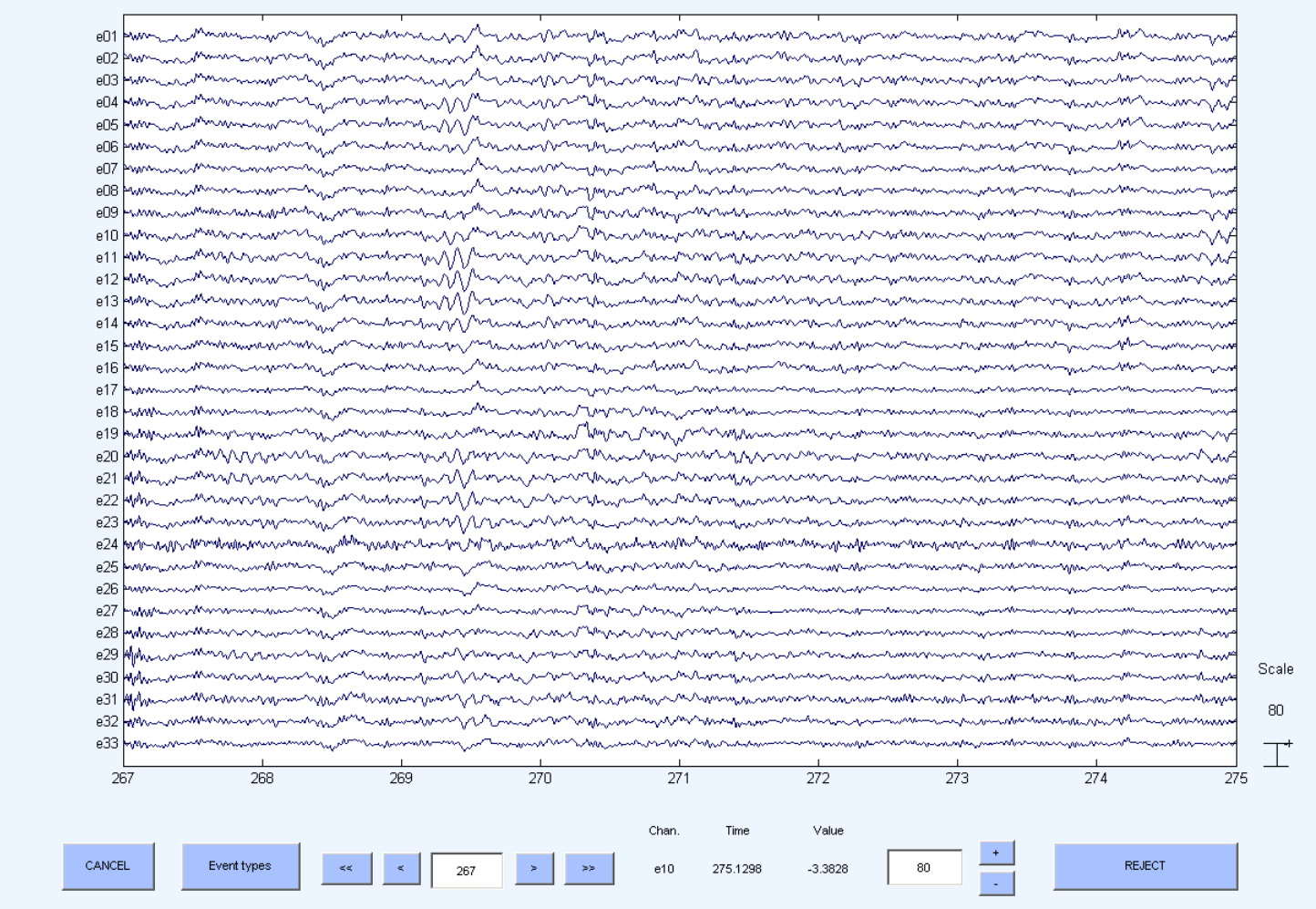

#### **Independent power spectra and alpha peaks**

worly/white promoted the whom we drive of the presence or Unthersharm with a Drep what where you photosport what

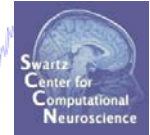

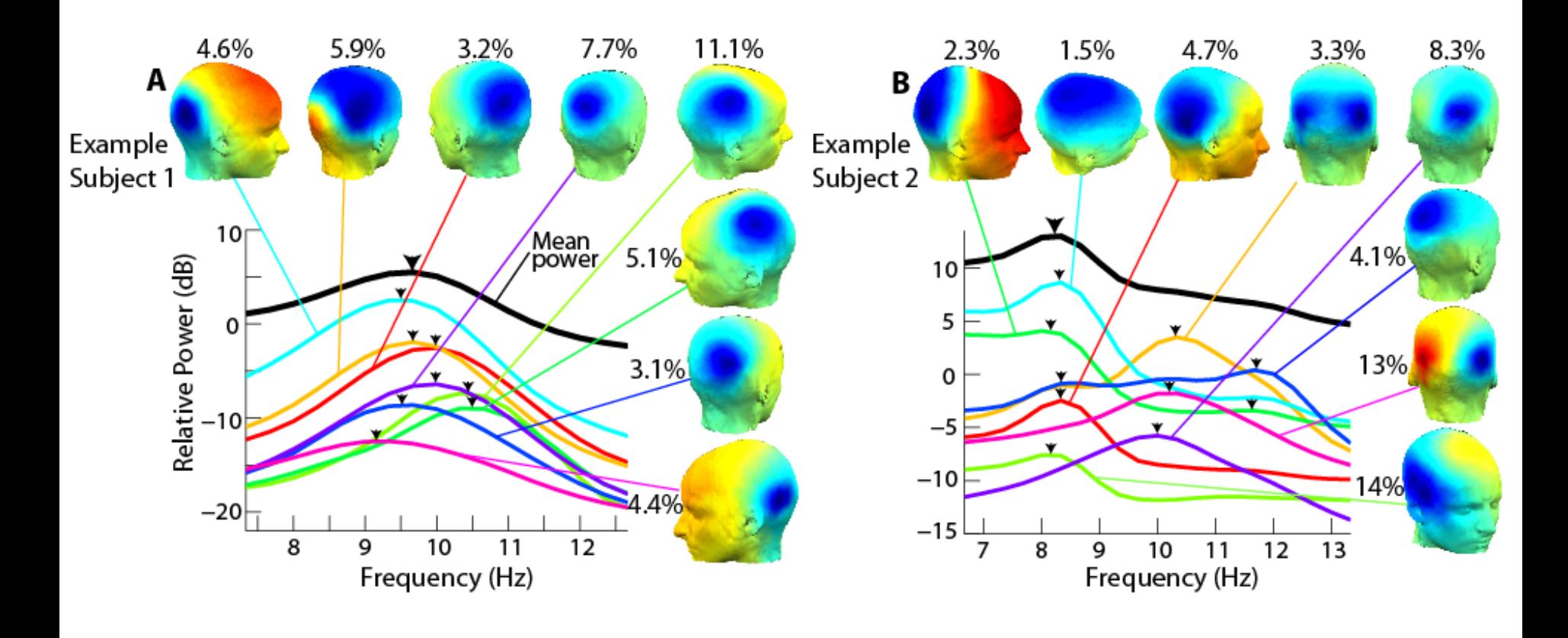

#### **Frontal midline theta cluster**

wholythe church was more mm mad m ng organism ang mga marang ng mangang ng mga mang

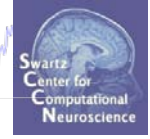

B

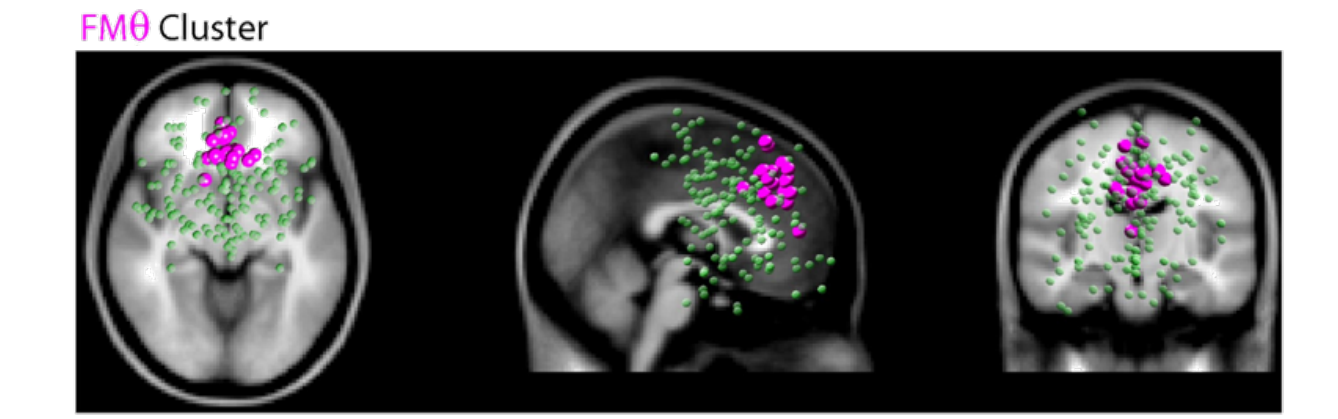

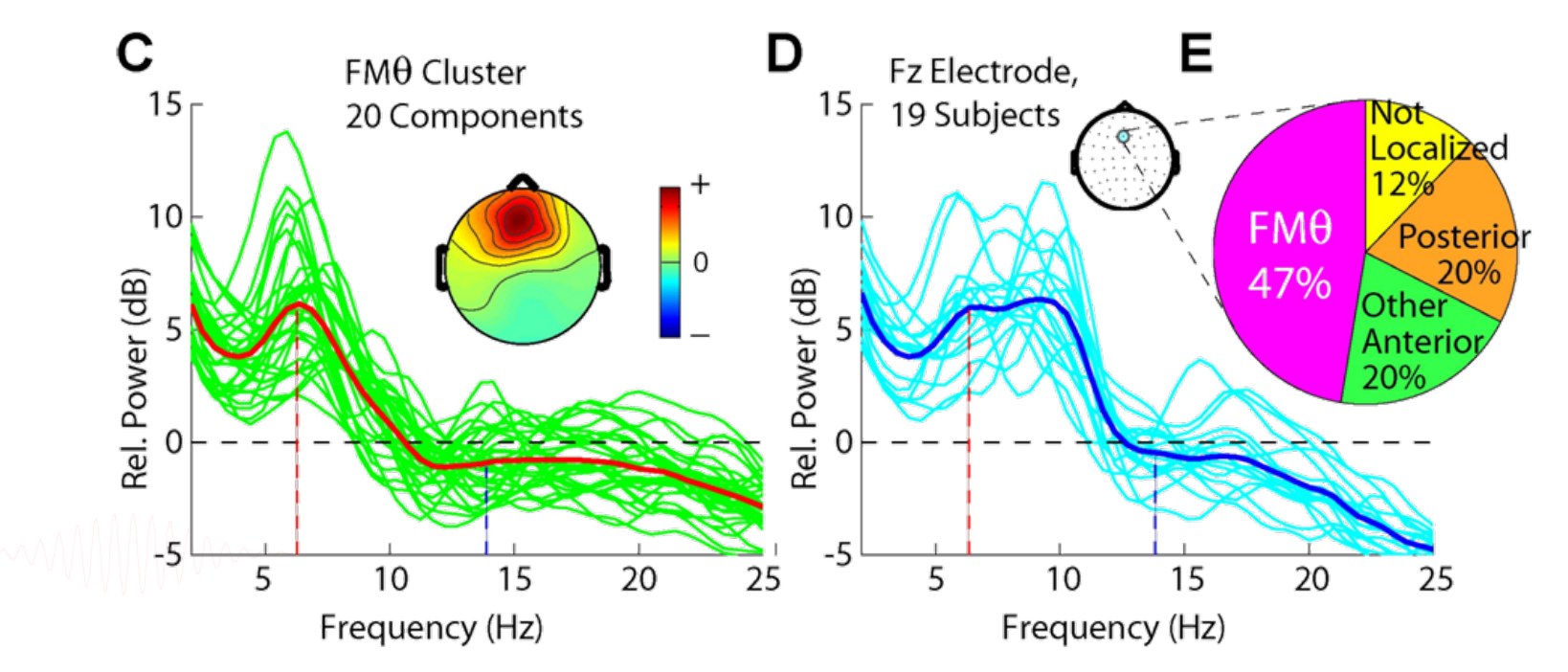

#### **Component vs scalp ERP**

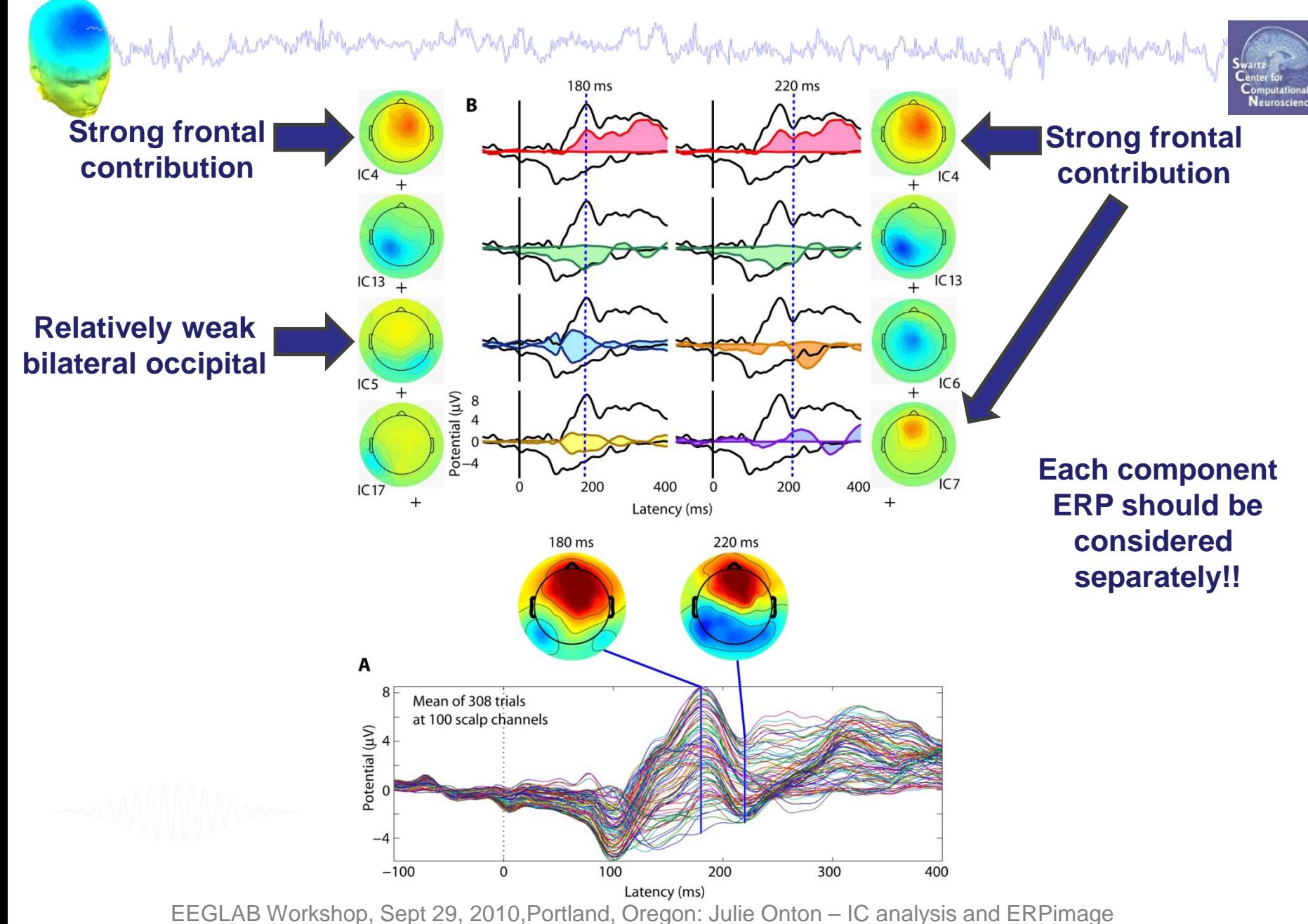

# **Outline**

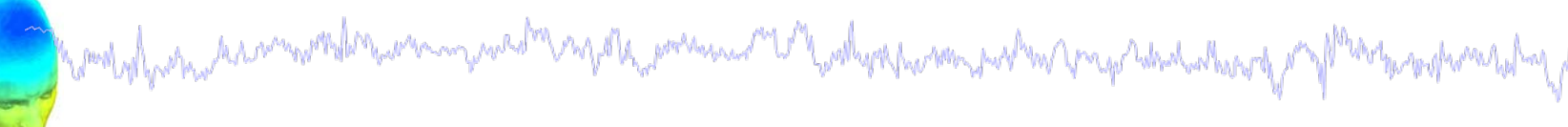

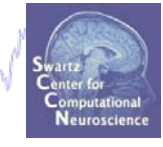

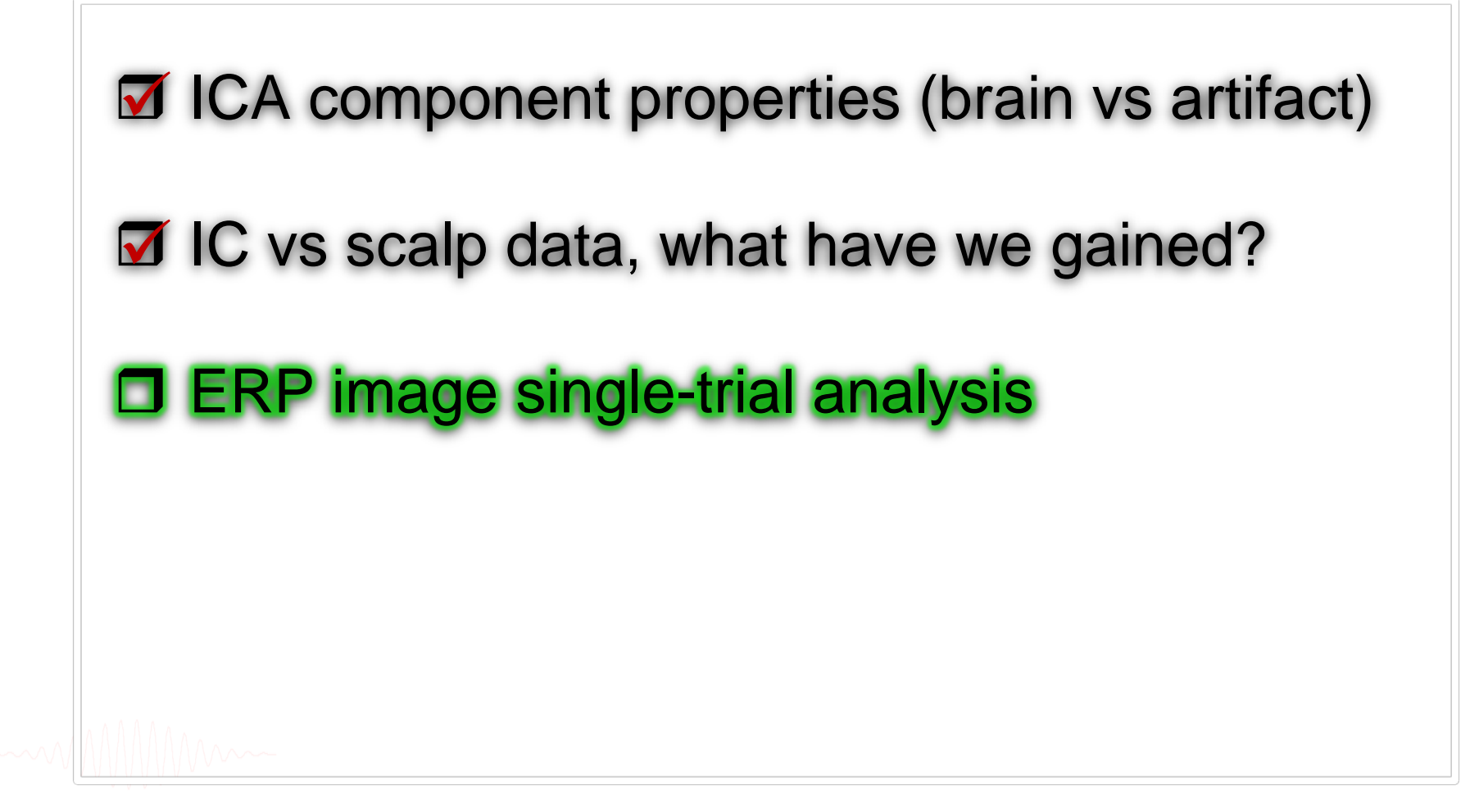

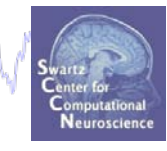

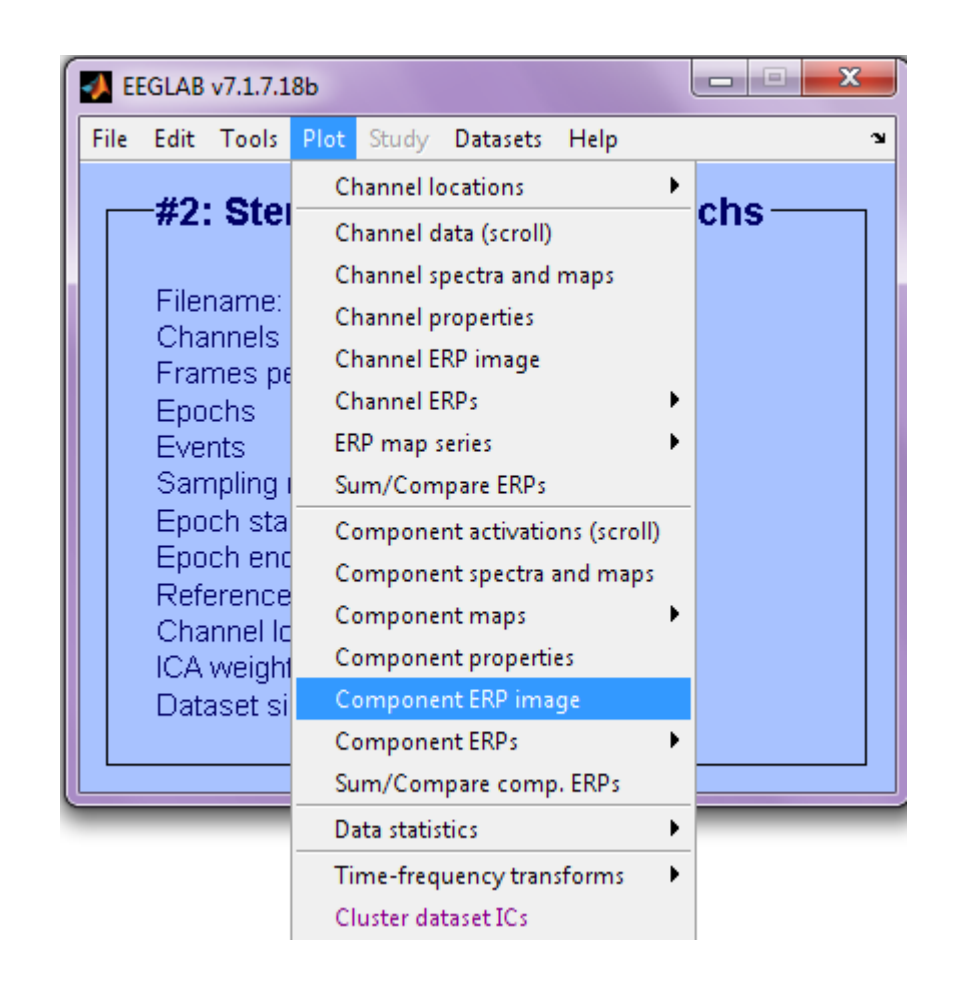

woodyd paramatistic ar man a paramatis a politic postanic man paramatis and a paramatis and a paramatistic and

Computationa Neuroscience

 $\Box$   $\times$ 

#### Component ERP image -- pop\_erpimage() v

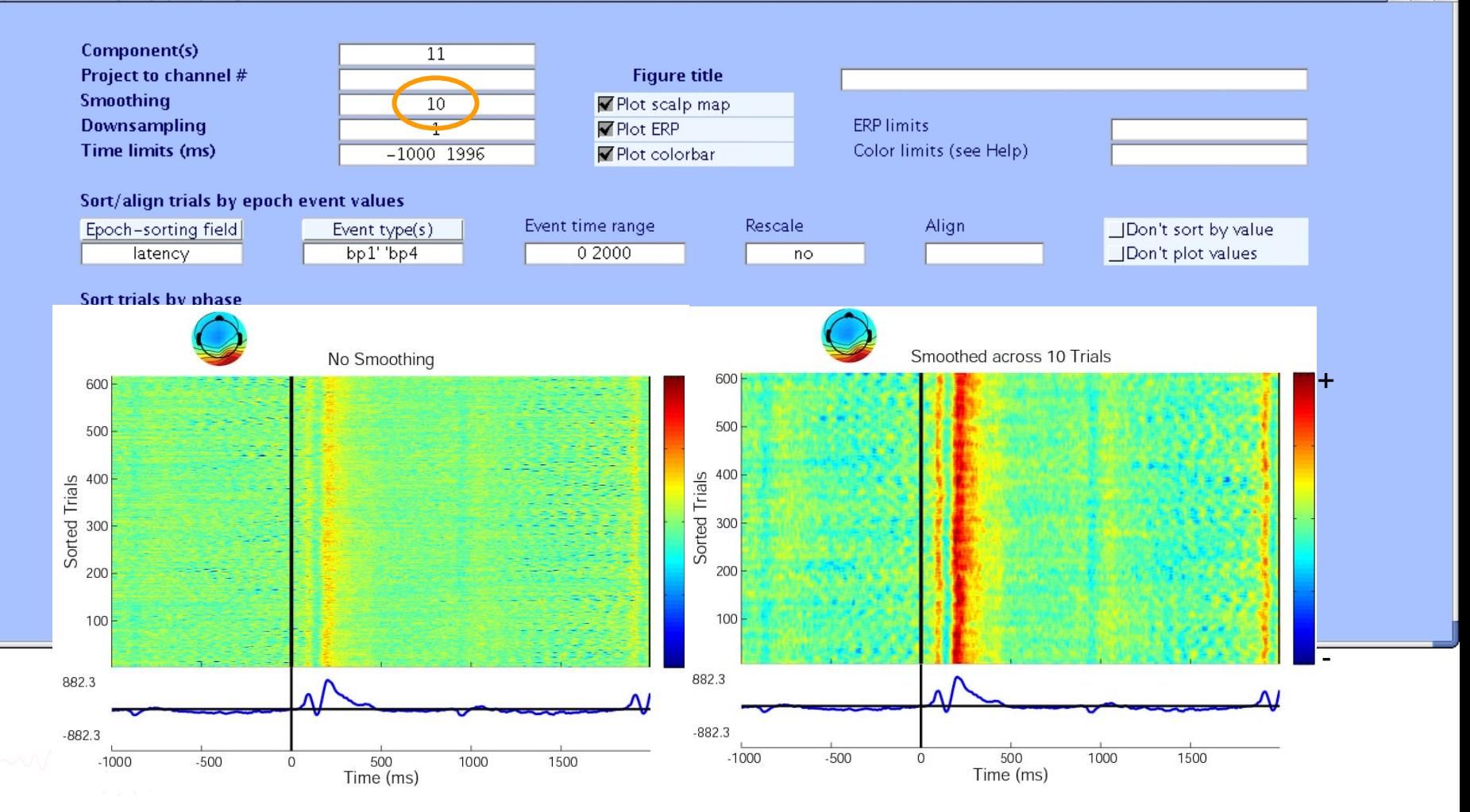

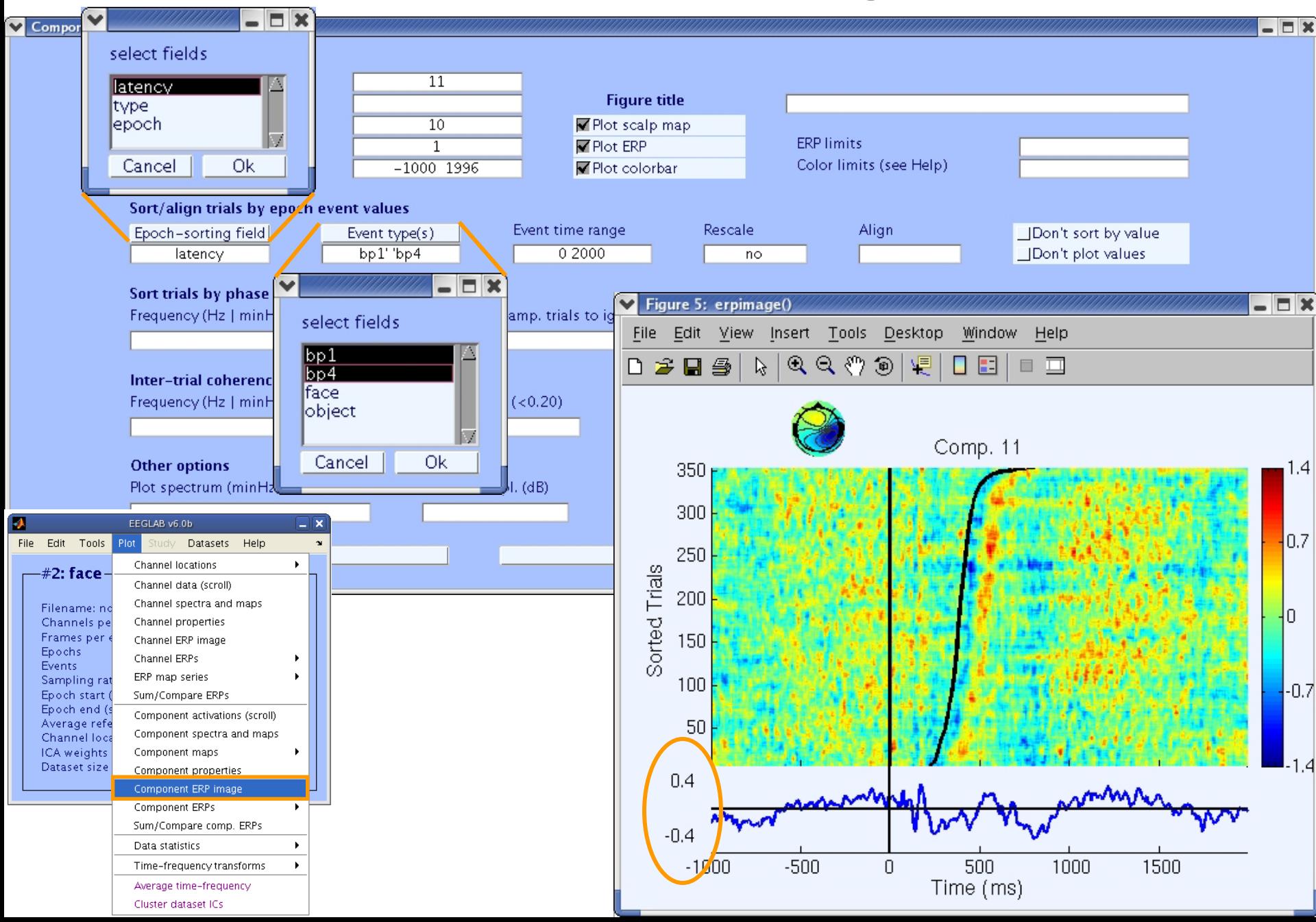

л

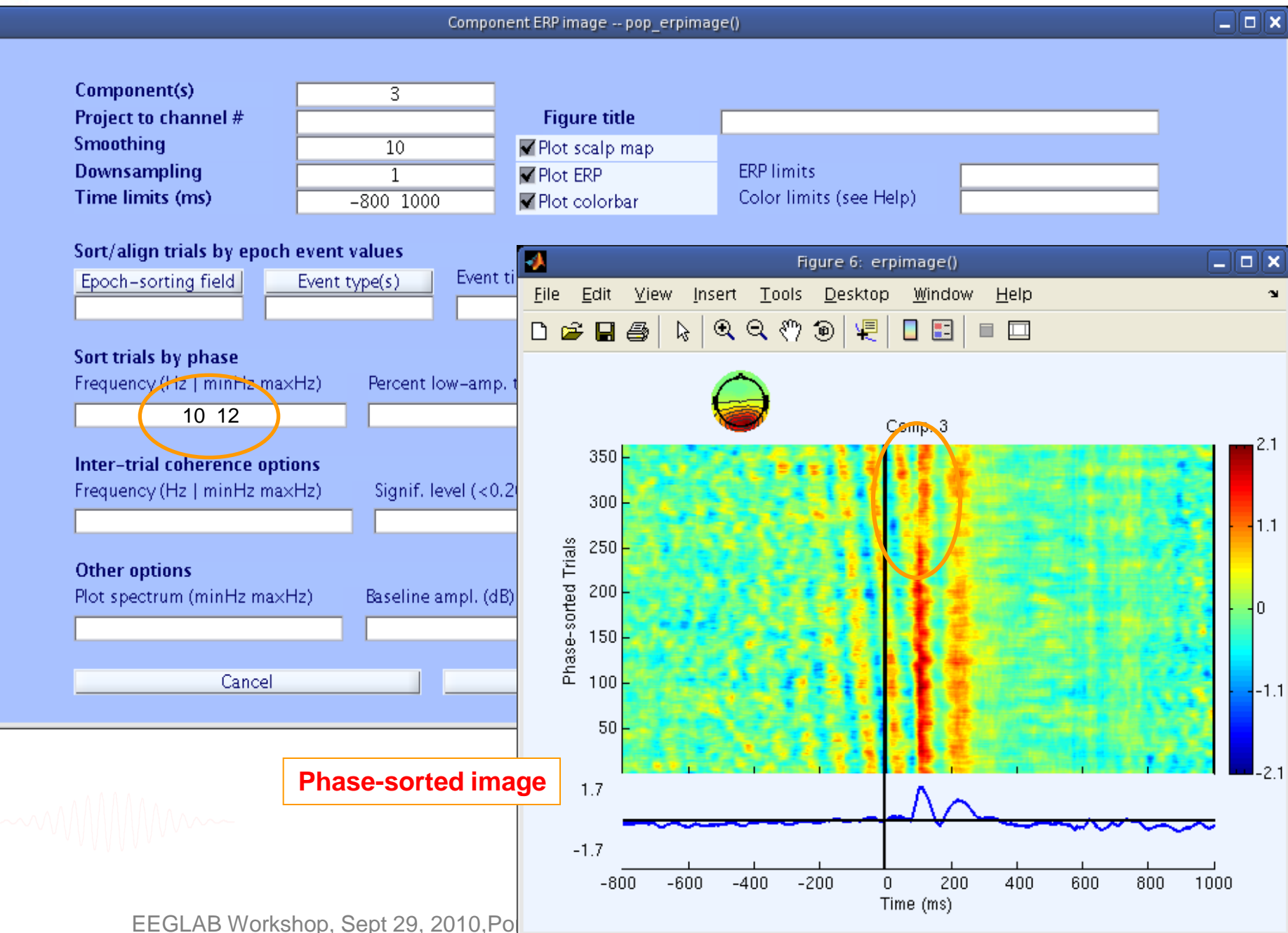

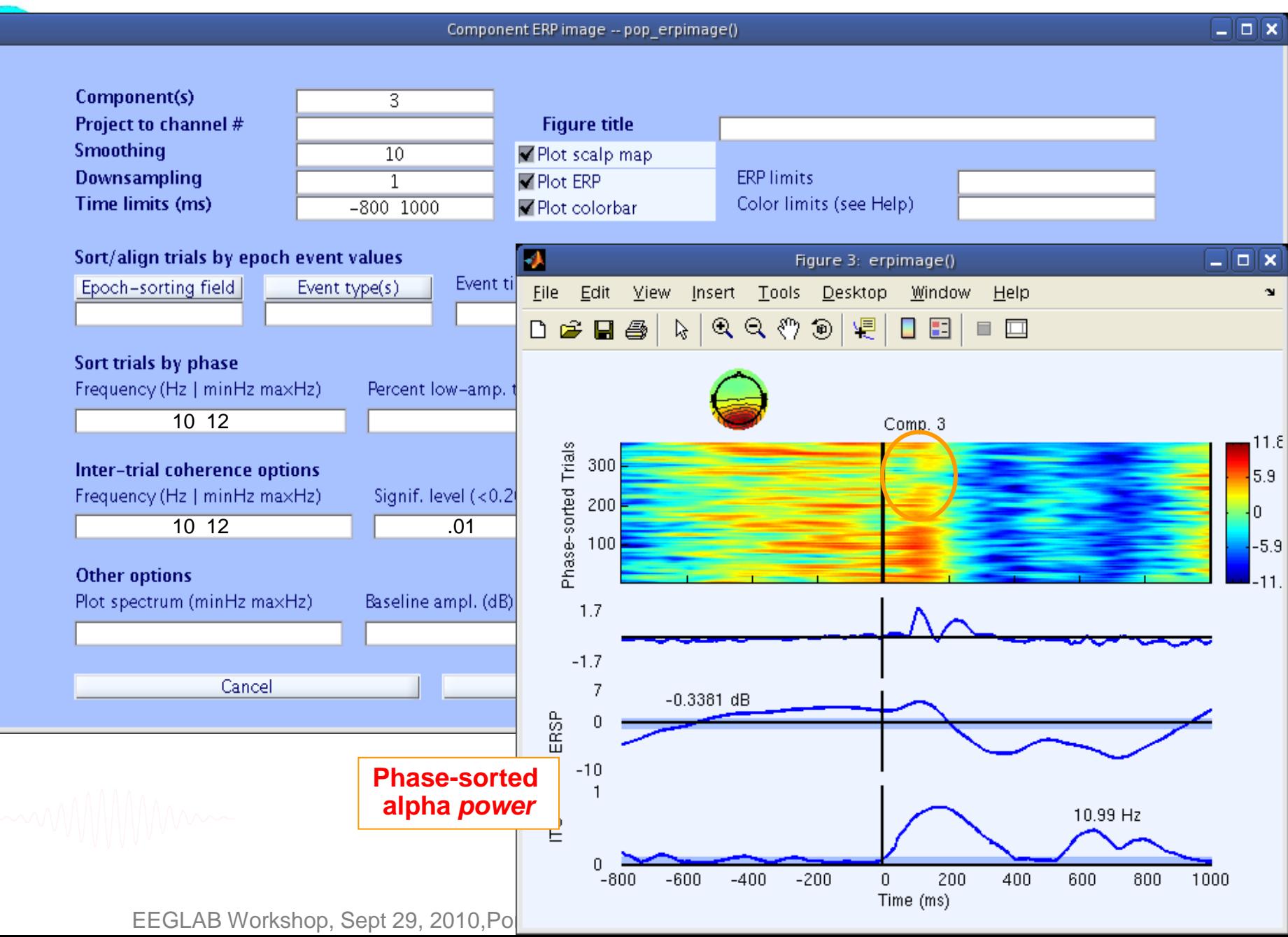

D

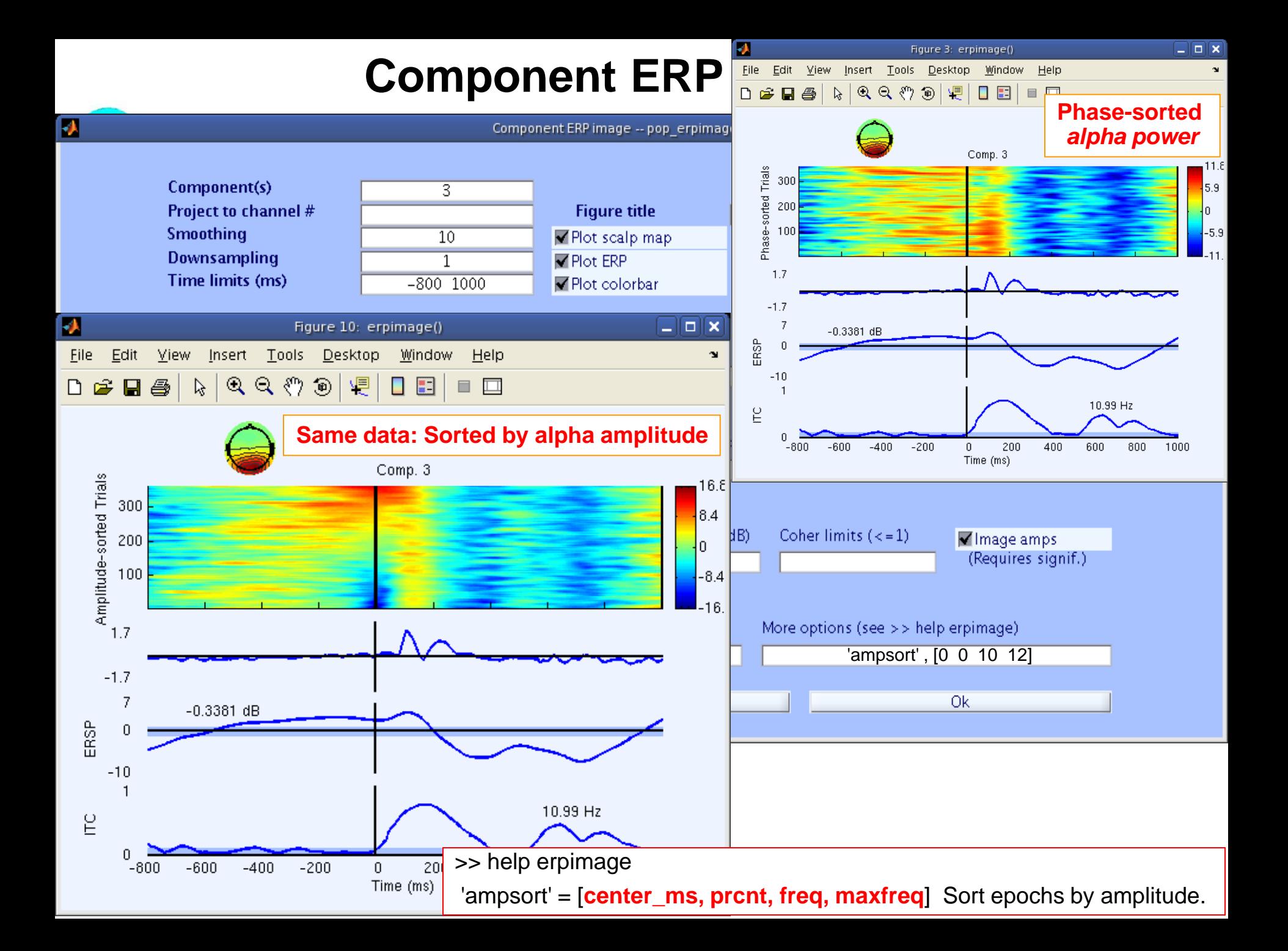

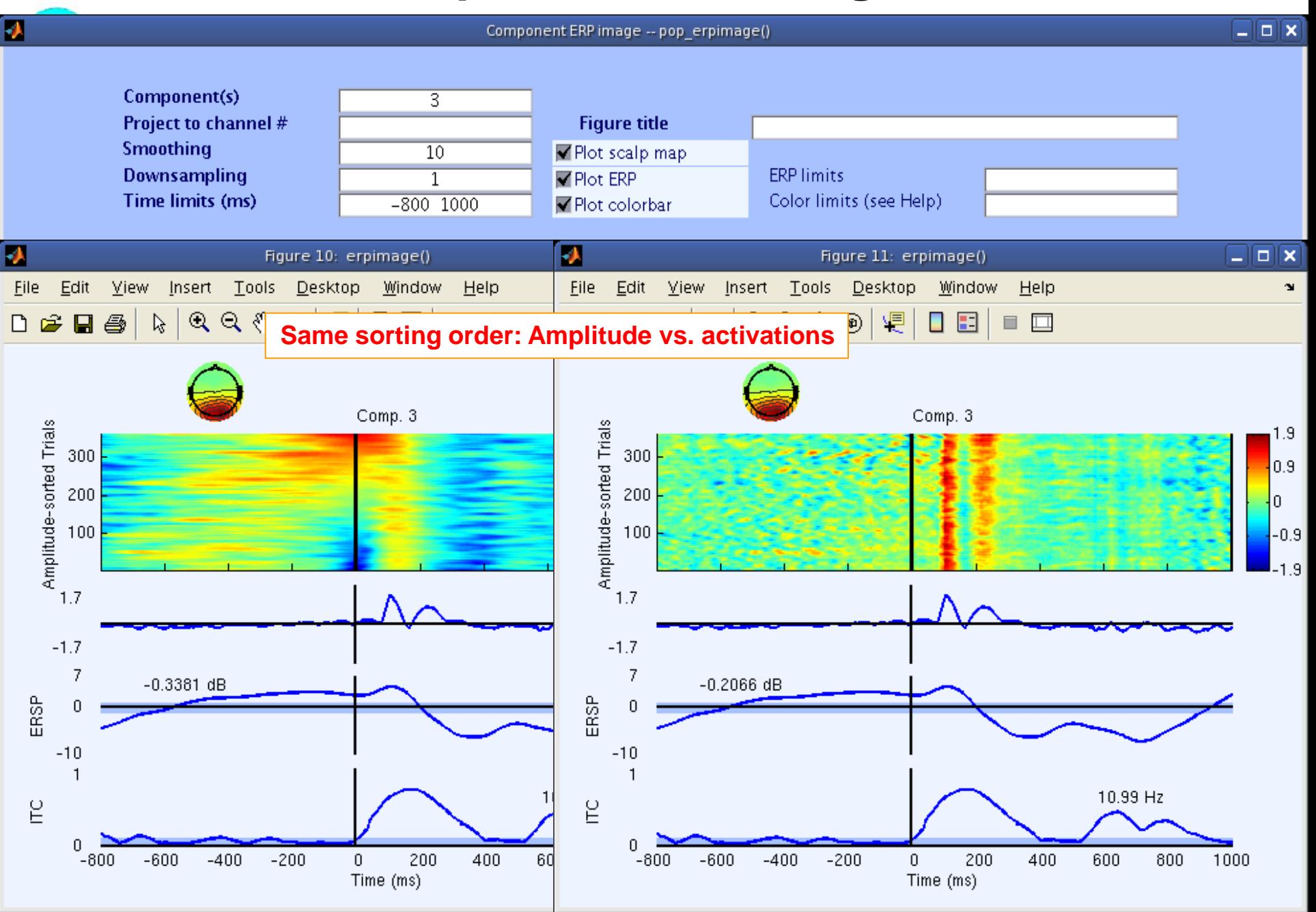

# Sorting options in ERP image: RT

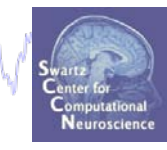

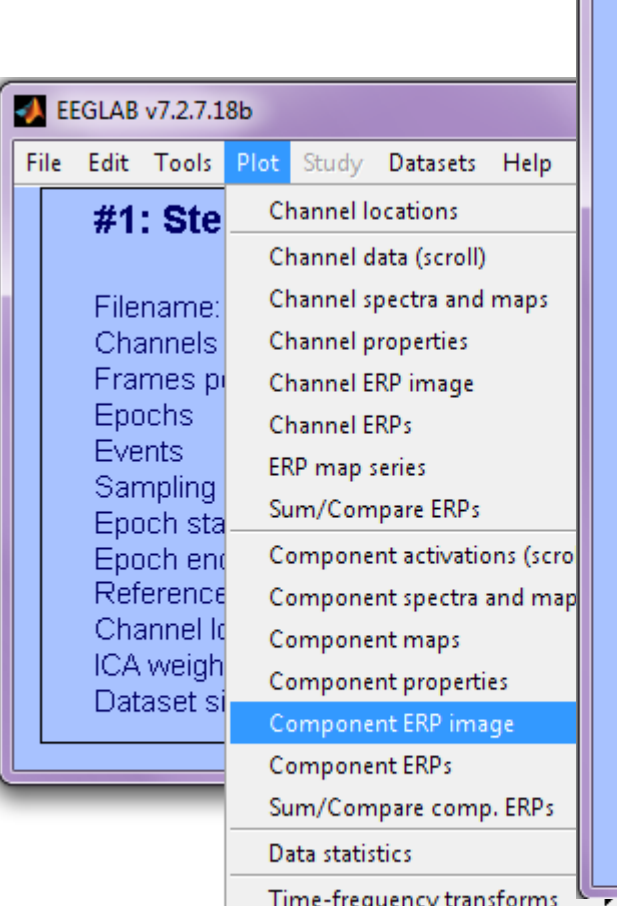

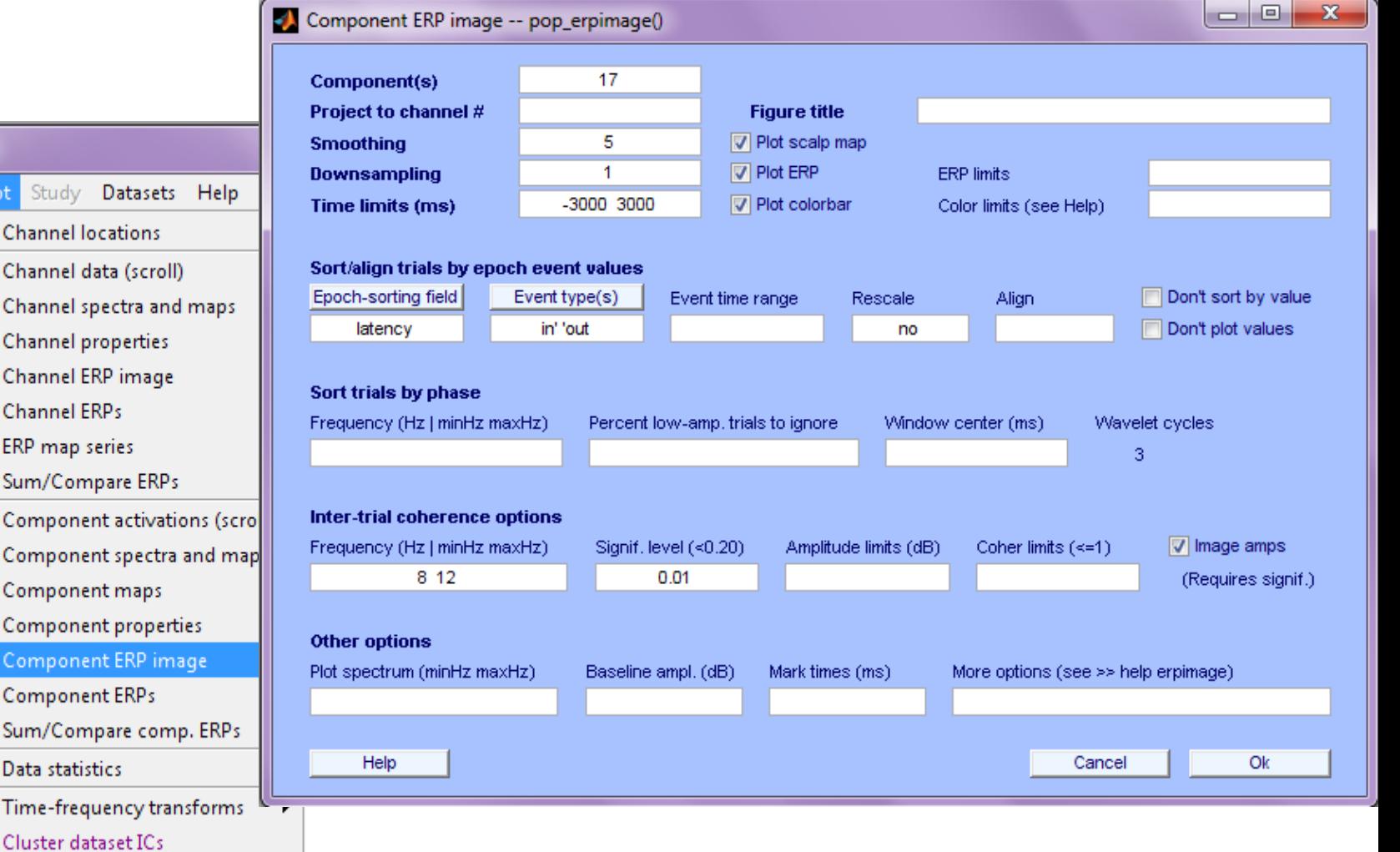

## **Sorting options in ERP image: RT**

howd of para a removed requirement of a polar exposure or the wall of the removement in the proposition of the Manazzaliwa

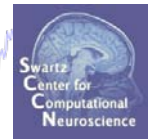

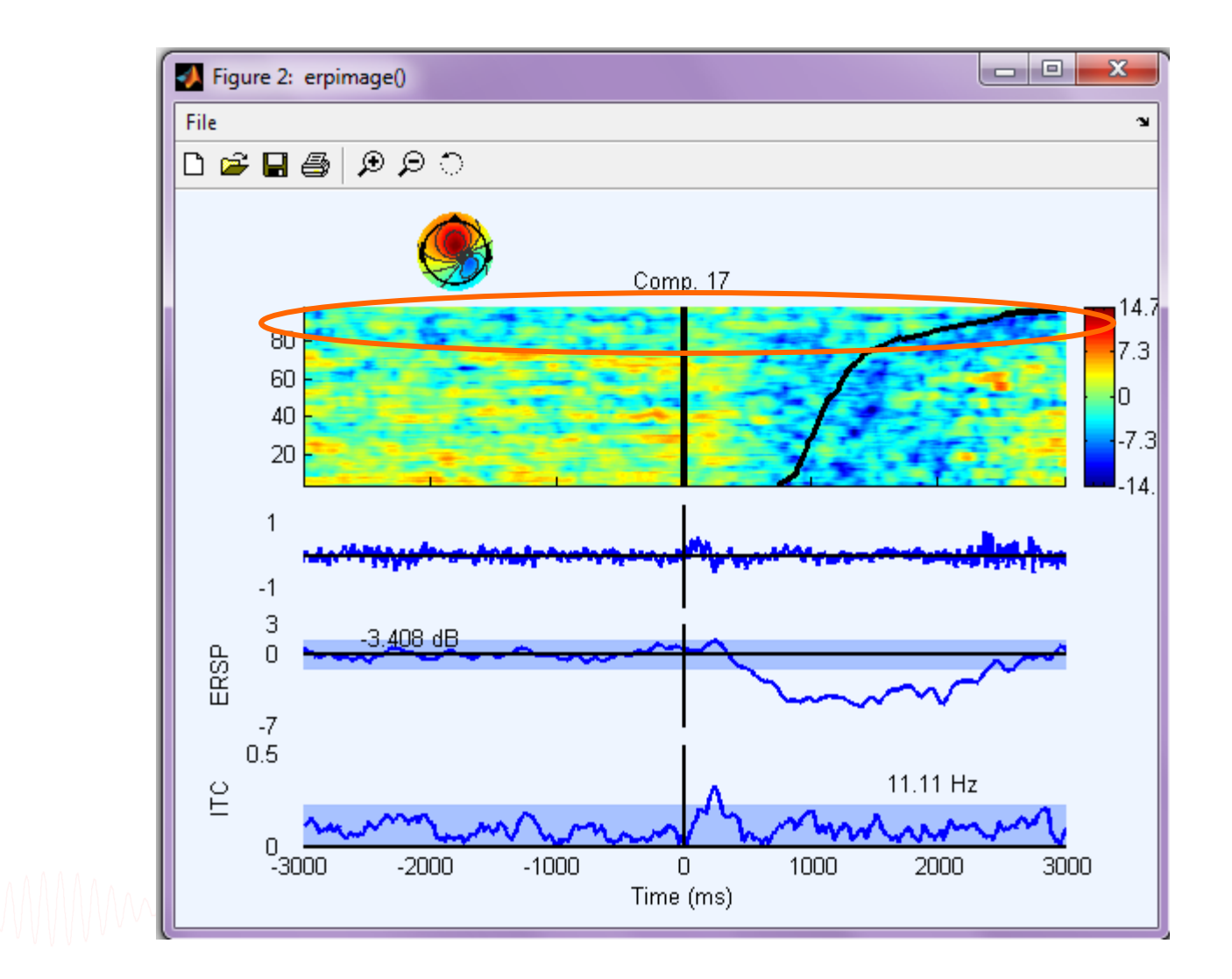

#### **Sorting options in ERP image: type**

(ie, "was the probe letter in memorized set or not?")  $\Box$ e  $\mathbf{x}$ Component ERP image -- pop\_erpimage()  $\Box$  $\mathbf{x}$ Figure 2: erpimage() **I** OI Component(s) 3 Project to channel # **Figure title** File  $\mathbf{v}$ 5  $\nabla$  Plot scalp map **Smoothing** େ ବ ବ n.  $\boldsymbol{\beta}$  .  $\boldsymbol{\beta}$ 1 **V** Plot ERP **Downsampling**  $-300$   $1000$ V Plot colorbar **Time limits (ms)** Sort/align trials by epoch event/values Comp. 3 Event type(s) Epoch-sorting field Event time range Rescale  $3.5<sub>1</sub>$ type in' 'out no 90 'out of  $80<sub>1</sub>$ Sort trials by phase  $1.8$ Frequency (Hz | minHz maxHz) Percent low-amp, trials to ignore Windov 70 set' 60 Inter-trial coherence options ł٥.  $50<sub>1</sub>$ Frequency (Hz | minHz maxHz) Signif. level (<0.20) Amplitude limits (dB)  $40<sub>1</sub>$ 30 'in set' -1.8 **Other options** 20 Plot spectrum (minHz maxHz) Baseline ampl. (dB) Mark times (ms)  $10$ -3.5|  $1.7$ Help  $-1.7$  $\mathbf{I}$  $\mathbf{I}$ I.  $\mathbf{I}$ 200 600 800  $-200$ 0 400 1000 Time (ms)

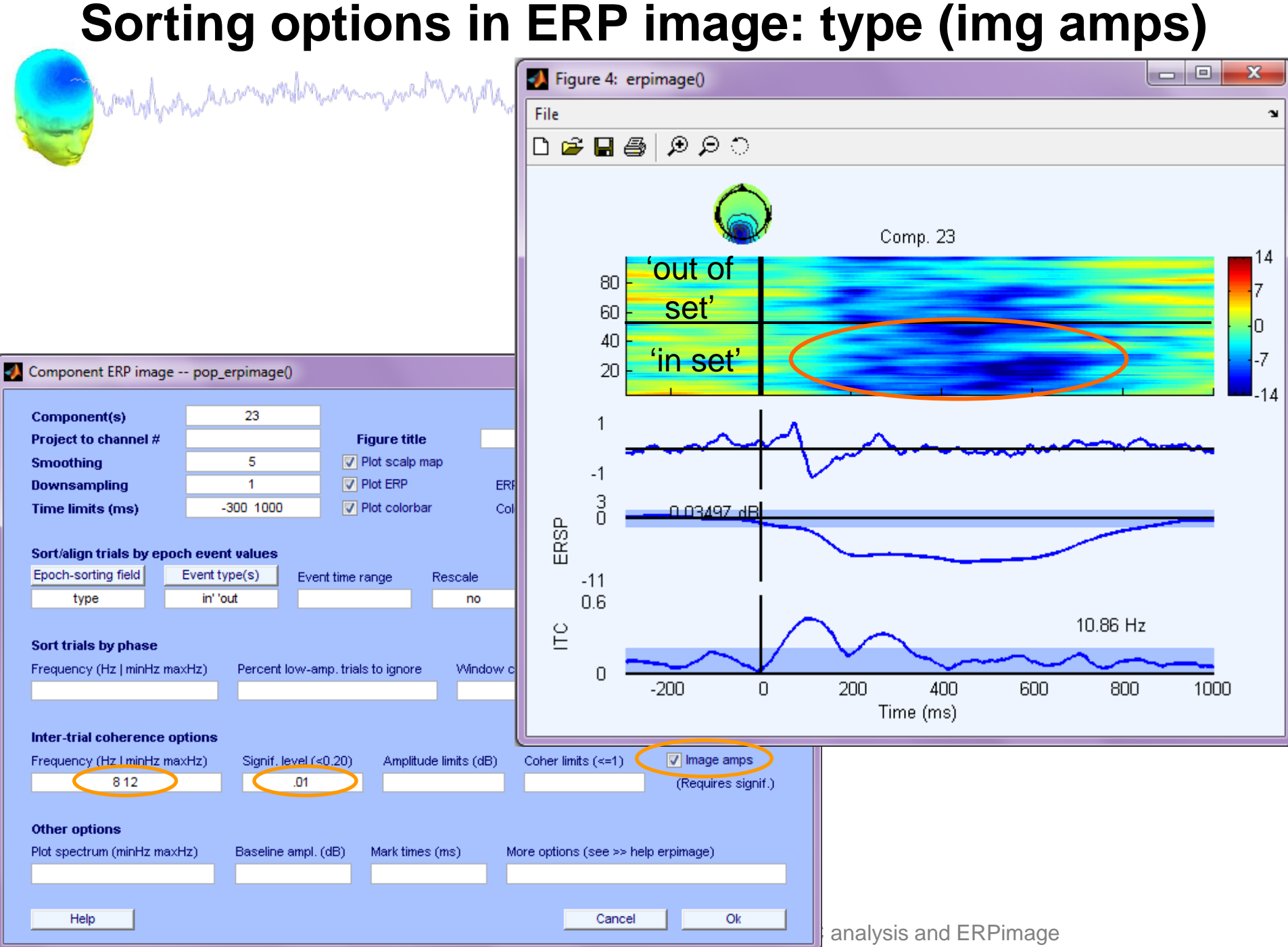

### **Sorting options in ERP image: memory load**

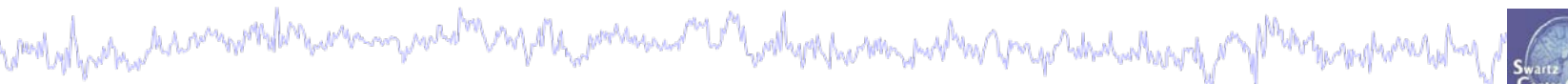

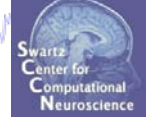

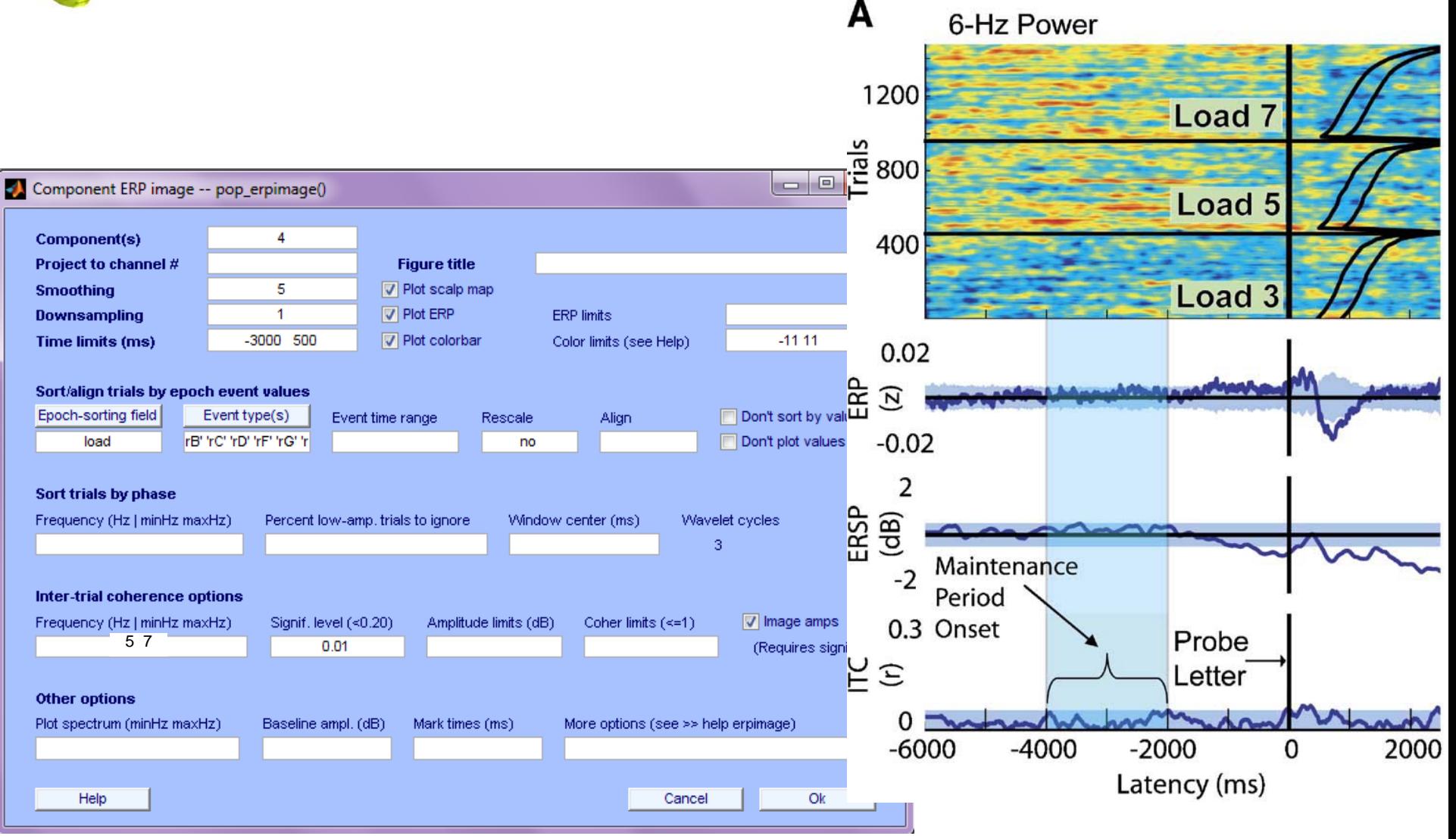

# **Summary**

## Computer the community of the computer and the community of the computer of the tent and the state of the second the second of the second of the second of the second of the second of the second of the second of the second

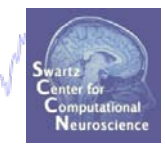

## $\blacksquare$  ICA extracts brain and artifact activities

# $\overline{J}$  **IC vs scalp data improves SNR and localization**

## ■ ERP image single-trial analysis: many options...

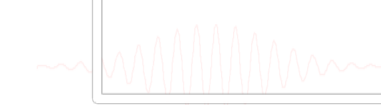